# Package 'restriktor'

February 25, 2020

<span id="page-0-0"></span>Title Restricted Statistical Estimation and Inference for Linear Models

Version 0.2-800

Description Allow for easy-to-use testing or evaluating of linear equality and inequality restrictions about parameters and effects in (generalized) linear statistical models.

Depends  $R(>= 3.0.0)$ 

Imports boot, ic.infer, lavaan, MASS, mvtnorm, quadprog

License GPL  $(>= 2)$ 

LazyData yes

URL <http://restriktor.org>

NeedsCompilation no

Author Leonard Vanbrabant [aut, cre], Yves Rosseel [ctb]

Maintainer Leonard Vanbrabant <info@restriktor.org>

Suggests

Repository CRAN

Date/Publication 2020-02-25 10:30:02 UTC

# R topics documented:

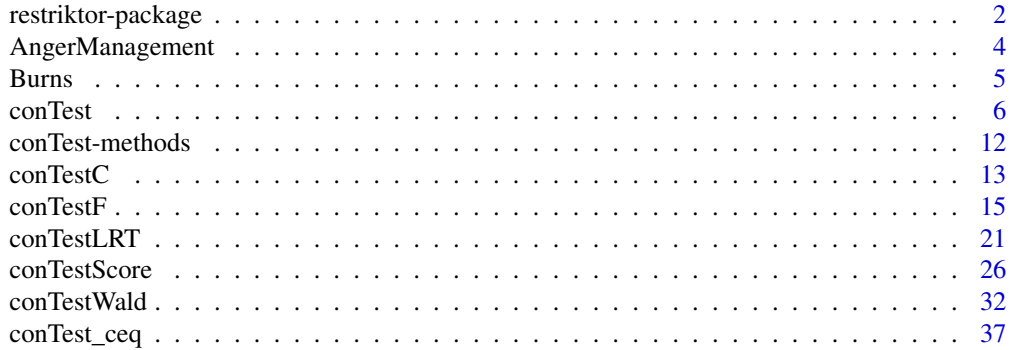

# <span id="page-1-0"></span>2 restriktor-package

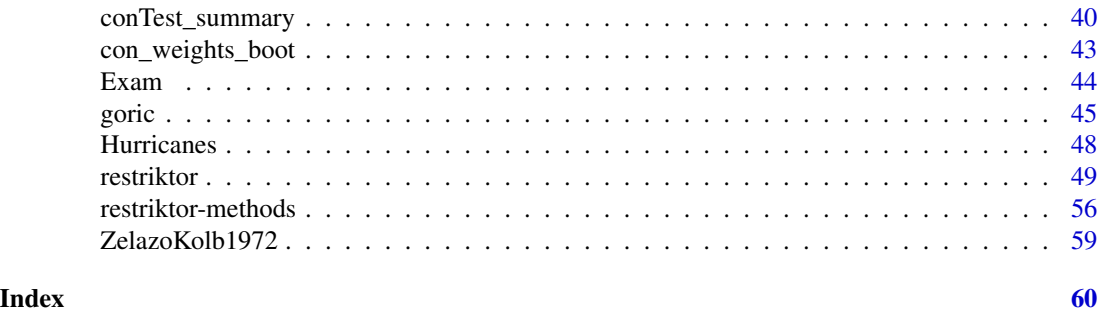

restriktor-package *Package for equality and inequality restricted estimation and hypothesis testing*

#### Description

Package restriktor implements estimation, testing and evaluating of linear equality and inequality restriktions about parameters and effects for univariate and multivariate normal models and generalized linear models.

# Details

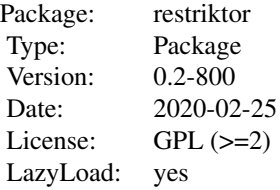

Function restriktor estimates the parameters of an univariate and multivariate linear model (1m), robust estimation of the linear model (rlm) or a generalized linear model (glm) subject to linear equality and/or inequality restriktions. The real work horses are the conLM, conMLM, the conRLM, and the conGLM functions. A major advantage of **restriktor** is that the constraints can be specified by a text-based description. This means that users do not have to specify the complex constraint matrix (comparable with a contrast matrix) themselves.

The function restriktor offers the possibility to compute (model robust) standard errors under the restriktions. The parameter estimates can also be bootstrapped, where bootstrapped standard errors and confidence intervals are available via the summary function. Moreover, the function computes the Generalized Order-restricted Information Criterion (GORIC), which is a modification of the AIC and a generalization of the ORIC.

The function iht (alias conTest) conducts restricted hypothesis tests. F, Wald/LRT and score teststatistics are available. The null-distribution of these test-statistics takes the form of a mixture of F-distributions. The mixing weights (a.k.a. chi-bar-square weights or level probabilities) can be computed using the multivariate normal distribution function with additional Monte Carlo steps or

# restriktor-package 3

via a simulation approach. Bootstrap methods are available to calculate the mixing weights and to compute the p-value directly. Parameters estimates under the null- and alternative-hypothesis are available from the summary function.

The function goric (generalized order-restricted information criterion) computes GORIC values, weights and relative-weights or GORICA (generalized order-restricted information crittion approximation) values, weights and relative weights. The GORIC(A) values are comparable to the AIC values. The function offers the possibility to evaluate an order-restricted hypothesis against its complement, the unconstrained hypothesis or against a set of hypotheses. For now, only one orderrestricted hypothesis can be evaluated against its complement but work is in progress to evaluate a set of order-restricted hypothesis against its complement.

The package makes use of various other R packages: **quadprog** is used for restricted estimation, **boot** for bootstrapping, **ic.infer** for computing the mixing weights based on the multivariate normal distribution, lavaan for parsing the constraint syntax.

# Value

The output of function restriktor belongs to S3 class conLM, conMLM, conRLM or conGLM.

The output of function conTest belongs to S3 class conTest.

These classes offer print and summary methods.

#### Acknowledgements

This package uses as an internal function the function nchoosek from **ic.infer**, which is originally from vsn, authored by Wolfgang Huber, available under LGPL.

The output style of the iht print function is strongly inspired on the summary of the ic.test function from the **ic.infer** package.

# Author(s)

Leonard Vanbrabant and Yves Rosseel - Ghent University

#### References

Groemping, U. (2010). Inference With Linear Equality And Inequality Constraints Using R: The Package ic.infer. *Journal of Statistical Software*, Forthcoming.

Kuiper R.M., Hoijtink H., Silvapulle M.J. (2011). An Akaike-type Information Criterion for Model Selection Under Inequality Constraints. *Biometrika*, 98, 495–501.

Kuiper R.M., Hoijtink H., Silvapulle M.J. (2012). Generalization of the Order-Restricted Information Criterion for Multivariate Normal Linear Models. *Journal of Statistical Planning and Inference*, 142, 2454–2463. doi:10.1016/j.jspi.2012.03.007.

Robertson T, Wright F, Dykstra R (1988). *Order-Restricted Inference*. Wiley, New York.

Schoenberg, R. (1997). Constrained Maximum Likelihood. *Computational Economics*, 10, 251– 266.

Shapiro, A. (1988). Towards a unified theory of inequality-constrained testing in multivariate analysis. *International Statistical Review* 56, 49–62.

Silvapulle, M. (1992a). Robust tests of inequality constraints and one-sided hypotheses in the linear model. *Biometrika*, 79, 621–630.

Silvapulle, M. (1992b). Robust wald-type tests of one-sided hypotheses in the linear model. *Journal of the American Statistical Association*, 87, 156–161.

Silvapulle, M. (1996). Robust bounded influence tests against one-sided hypotheses in general parametric models. *Statistics & probability letters*, 31, 45–50.

Silvapulle, M.J. and Sen, P.K. (2005). *Constrained Statistical Inference*. Wiley, New York

Vanbrabant, L. and Kuiper, R. (n.d.). Giving the complement a compliment: Evaluating a theorybased hypothesis against its complement using the GORIC.

#### See Also

See also [restriktor](#page-48-1), [iht](#page-5-1), packages boot, goric, ic.infer, mvtnorm, and quadprog.

# Examples

```
## Data preparation
## Ages (in months) at which an infant starts to walk alone.
DATA <- ZelazoKolb1972
idx <- which(DATA$Group == "Control")
DATA <- DATA[-idx, ]
## unrestricted linear model
fit.lm \leq lm(Age \sim -1 + Group, data = DATA)
summary(fit.lm)
## restricted linear model with restriktions that the walking
## exercises would not have a negative effect of increasing the
## mean age at which a child starts to walk.
myConstraints <- ' GroupActive < GroupPassive;
                   GroupPassive < GroupNo '
fit.con <- restriktor(fit.lm, constraints = myConstraints)
summary(fit.con)
```
AngerManagement *Reduction of aggression levels Dataset (4 treatment groups)*

#### Description

The anger management dataset consists of reduction of aggression levels between week 1 (intake) and week 8 (end of training) from four different treatment groups (No-exercises, Physical-exercises, Behavioral-exercises, combination of physical and behavioral exercises).

#### Usage

data(AngerManagement)

<span id="page-3-0"></span>

#### <span id="page-4-0"></span>**Burns** 5

# Format

A data frame of 40 observations of 4 treatment variables and covariate age.

Anger reduction in aggression levels

Group No, Physical, Behavioral, Both

Age persons' age

# References

Hoijtink, H. Informative Hypotheses: Theory and Practice for Behavioral and Social Scientists Boca Raton, FL: Taylor & Francis, 2012.

#### Examples

head(AngerManagement)

Burns *Relation between the response variable PTSS and gender, age, TBSA, guilt and anger.*

#### Description

Simulated dataset based on the original model parameters. The original data are based on two cohort studies in children from 0 to 4 and 8 to 18 years old with burns and their mother.

## Usage

data(Burns)

# Format

A data frame of 278 observations of 4 variables.

PTSS post-traumatic stress symptoms

gender gender

age age in years

TBSA estimated percentage total body surface area affected by second and third degree burns

guilt parental guilt feelings in relation to the burn event

anger parental anger feelings in relation to the burn event

# <span id="page-5-0"></span>References

Bakker A, Van der Heijden PG, Van Son MJ, Van Loey NE. Course of traumatic stress reactions in couples after a burn event to their young child. Health Psychology 2013; 10(32):1076-1083, doi:10.1037/a0033983.

Egberts MR, van de Schoot R, Boekelaar A, Hendrickx H, Geenen R, NEE V. Child and adolescent internalizing and externalizing problems 12 months postburn: the potential role of preburn functioning, parental posttraumatic stress, and informant bias. Child \& Adolescent Psychiatry 2016; 25:791-803.

#### Examples

head(Burns)

<span id="page-5-2"></span>conTest *function for informative hypothesis testing (iht)*

#### <span id="page-5-1"></span>Description

conTest tests linear equality and/or inequality restricted hypotheses for linear models.

# Usage

```
conTest(object, constraints = NULL, type = "summary", test = "F",
       rhs = NULL, neq = 0, ...
```
#### Arguments

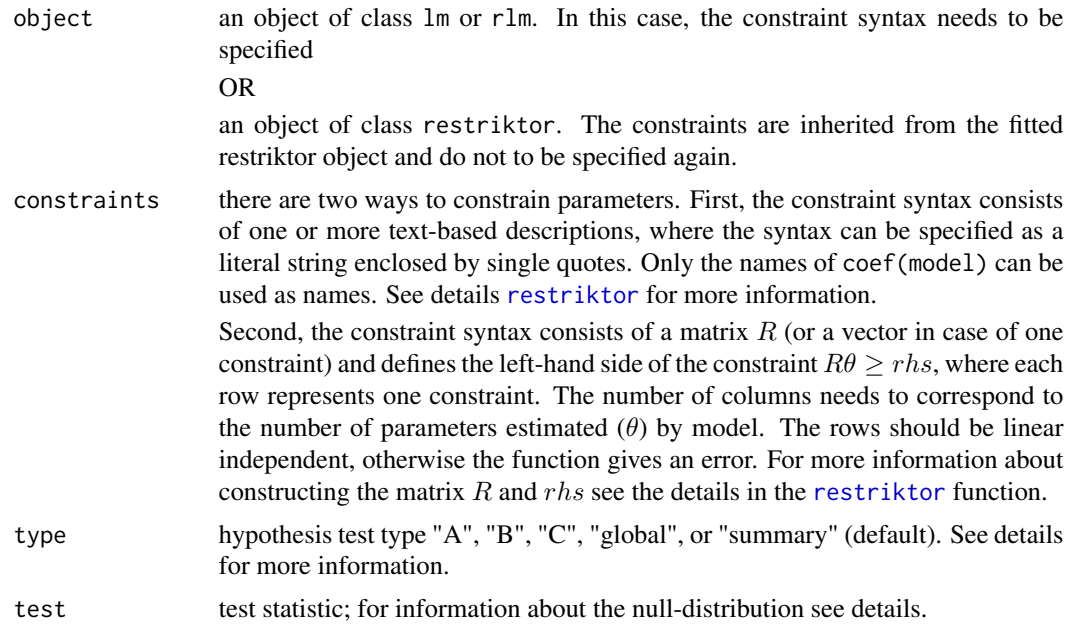

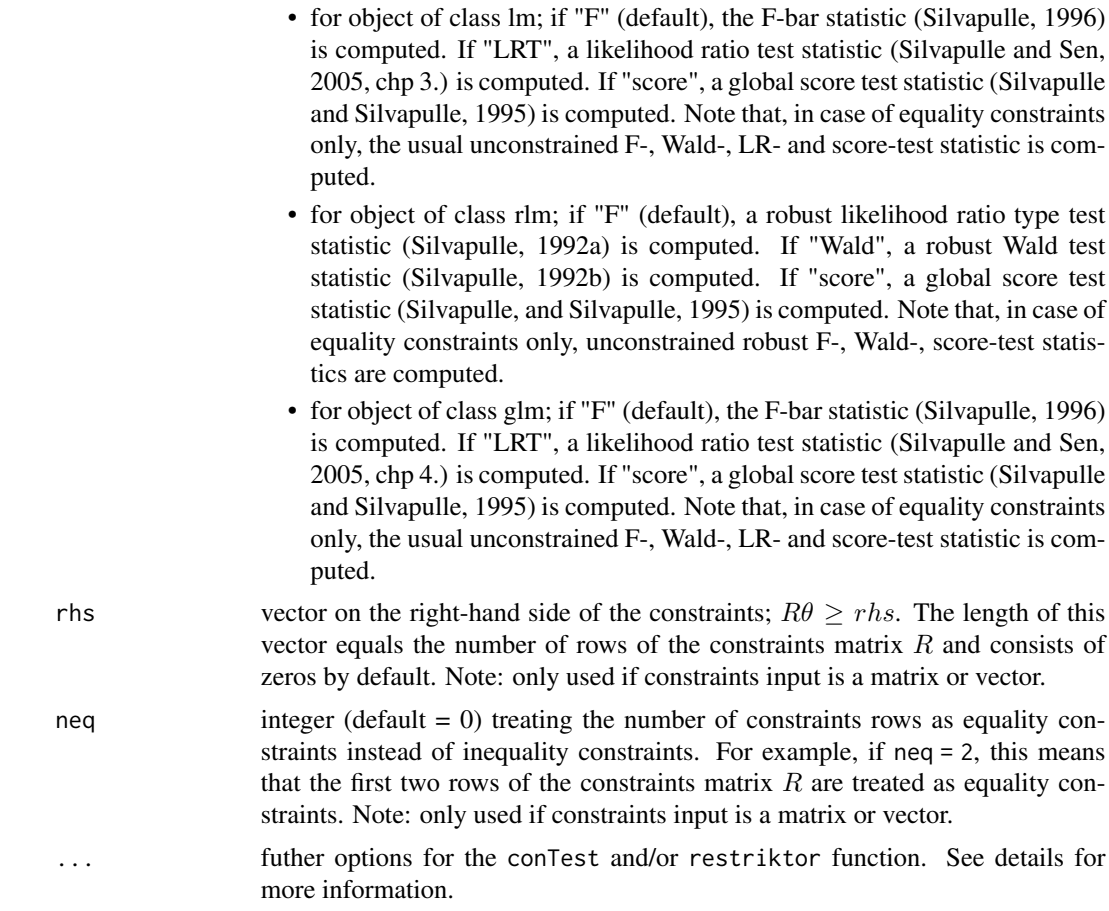

#### Details

The following hypothesis tests are available:

- Type A: Test H0: all constraints with equalities ("=") active against HA: at least one inequality restriction (">") strictly true.
- Type B: Test H0: all constraints with inequalities (">") (including some equalities ("=")) active against HA: at least one restriction false (some equality constraints may be maintained).
- Type C: Test H0: at least one restriction false ("<") against HA: all constraints strikty true (">"). This test is based on the intersection-union principle (Silvapulle and Sen, 2005, chp 5.3). Note that, this test only makes sense in case of no equality constraints.
- Type global: equal to Type A but H0 contains additional equality constraints. This test is analogue to the global F-test in lm, where all coefficients but the intercept equal 0.

The null-distribution of hypothesis test Type C is based on a t-distribution (one-sided). Its power can be poor in case of many inequalty constraints. Its main role is to prevent wrong conclusions from significant results from hypothesis test Type A.

The exact finite sample distributions of the non-robust F-, score- and LR-test statistics based on restricted OLS estimates and normally distributed errors, are a mixture of F-distributions under the <span id="page-7-0"></span>null hypothesis (Wolak, 1987). For the robust tests, we found that the results based on these mixtures of F-distributions approximate the tail probabilities better than their asymptotic distributions.

Note that, in case of equality constraints only, the null-distribution of the (non-)robust F-test statistics are based on an F-distribution. The (non-)robust Wald- and (non-)robust score-test statistics are based on chi-square distributions.

If object is of class lm or rlm, the conTest function internally calls the restriktor function. Arguments for the [restriktor](#page-48-1) function can be passed on via the .... Additional arguments for the conTest function can also passed on via the .... See for example [conTestF](#page-14-1) for all available arguments.

# Value

An object of class conTest, for which a print is available. More specifically, it is a list with the following items:

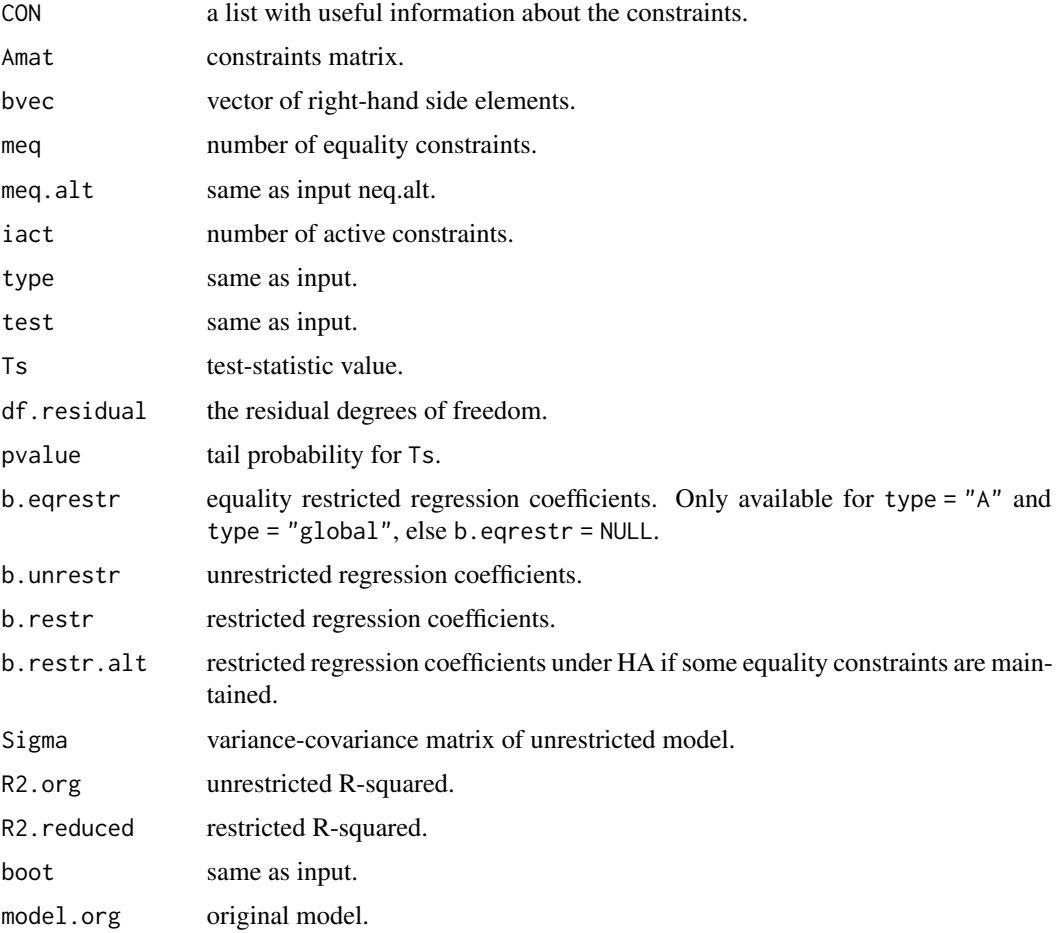

# Author(s)

Leonard Vanbrabant and Yves Rosseel

#### <span id="page-8-0"></span>conTest 9

## References

Robertson, T., Wright, F.T. and Dykstra, R.L. (1988). *Order Restricted Statistical Inference* New York: Wiley.

Shapiro, A. (1988). Towards a unified theory of inequality-constrained testing in multivariate analysis. *International Statistical Review* 56, 49–62.

Silvapulle, M. (1992a). Robust tests of inequality constraints and one-sided hypotheses in the linear model. *Biometrika*, 79, 621–630.

Silvapulle, M. (1992b). Robust Wald-Type Tests of One-Sided Hypotheses in the Linear Model. *Journal of the American Statistical Association*, 87, 156–161.

Silvapulle, M. and Silvapulle, P. (1995). A score test against one-sided alternatives. *American statistical association*, 90, 342–349.

Silvapulle, M. (1996) On an F-type statistic for testing one-sided hypotheses and computation of chi-bar-squared weights. *Statistics & probability letters*, 28, 137–141.

Silvapulle, M. (1996) Robust bounded influence tests against one-sided hypotheses in general parametric models. *Statistics & probability letters*, 31, 45–50.

Silvapulle, M.J. and Sen, P.K. (2005). *Constrained Statistical Inference*. Wiley, New York

Wolak, F. (1987). An exact test for multiple inequality and equality constraints in the linear regression model. *Journal of the American statistical association*, 82, 782–793.

#### See Also

[quadprog,](#page-0-0) [conTest](#page-5-2)

# Examples

```
## example 1:
# the data consist of ages (in months) at which an
# infant starts to walk alone.
# prepare data
DATA1 <- subset(ZelazoKolb1972, Group != "Control")
# fit unrestricted linear model
fit1.lm \leq lm(Age \sim -1 + Group, data = DATA1)
# the variable names can be used to impose constraints on
# the corresponding regression parameters.
coef(fit1.lm)
# constraint syntax: assuming that the walking
# exercises would not have a negative effect of increasing the
# mean age at which a child starts to walk.
myConstraints1 <- ' GroupActive < GroupPassive;
                    GroupPassive < GroupNo '
conTest(fit1.lm, myConstraints1)
```

```
# another way is to first fit the restricted model
fit.restr1 <- restriktor(fit1.lm, constraints = myConstraints1)
conTest(fit.restr1)
## Not run:
  # Or in matrix notation.
  Amat1 <- rbind(c(-1, 0, 1),c( 0, 1, -1)myRhs1 <- rep(0L, nrow(Amat1))
  myNeq1 <- 0
  conTest(fit1.lm, constraints = Amat1,
          rhs = myRhs1, neg = myNeq1)
## End(Not run)
#########################
## Artificial examples ##
#########################
# generate data
n < -10means <-c(1,2,1,3)nm <- length(means)
group <- as.factor(rep(1:nm, each = n))
y \le - rnorm(n * nm, rep(means, each = n))
DATA2 <- data.frame(y, group)
# fit unrestricted linear model
fit2.lm <- lm(y \sim -1 + \text{group}, \text{data} = \text{DATA2})coef(fit2.lm)
## example 2: increasing means
myConstraints2 <- ' group1 < group2
                    group2 < group3
                    group3 < group4 '
# compute F-test for hypothesis test Type A and compute the tail
# probability based on the parametric bootstrap. We only generate 9
# bootstrap samples in this example; in practice you may wish to
# use a much higher number.
conTest(fit2.lm, constraints = myConstraints2, type = "A",
        boot = "parametric", R = 9)
# or fit restricted linear model
fit2.con <- restriktor(fit2.lm, constraints = myConstraints2)
conTest(fit2.con)
## Not run:
  # increasing means in matrix notation.
  Amat2 <- rbind(c(-1, 1, 0, 0),
```

```
c( 0, -1, 1, 0),
                  c( 0, 0, -1, 1)myRhs2 <- rep(0L, nrow(Amat2))
  myNeq2 <- 0
  conTest(fit2.con, constraints = Amat2, rhs = myRhs2, neq = myNeq2,
          type = 'A'', boot = "parametric", R = 9)
## End(Not run)
## example 3: equality constraints only.
myConstraints3 <- ' group1 == group2
                     group2 == group3group3 == group4 '
conTest(fit2.lm, constraints = myConstraints3)
# or
fit3.con <- restriktor(fit2.lm, constraints = myConstraints3)
conTest(fit3.con)
## example 4:
# combination of equality and inequality constraints.
myConstraints4 <- ' group1 == group2
                     group3 < group4 '
conTest(fit2.lm, constraints = myConstraints4, type = "B", neq.alt = 1)
# fit resticted model and compute model-based bootstrapped
# standard errors. We only generate 9 bootstrap samples in this
# example; in practice you may wish to use a much higher number.
# Note that, a warning message may be thrown because the number of
# bootstrap samples is too low.
fit4.con <- restriktor(fit2.lm, constraints = myConstraints4,
                        se = "boot.model.based", B = 9)confest(fit4.com, type = "B", neg.alt = 1)## example 5:
# restriktor can also be used to define effects using the := operator
# and impose constraints on them. For example, is the
# average effect (AVE) larger than zero?
# generate data
n < -30b0 \le -10; b1 = 0.5; b2 = 1; b3 = 1.5X \leftarrow c(rep(c(\emptyset), n/2), rep(c(1), n/2))set.seed(90)
Z \le rnorm(n, 16, 5)
y \le -b0 + b1 \times X + b2 \times Z + b3 \times X \times Z + r \cdot n \cdot (n, 0, sd = 10)DATA3 = data-frame<mark>nd(y, X, Z))</mark># fit linear model with interaction
```

```
fit5.lm <- lm(y \sim X \times Z, data = DATA3)# constraint syntax
myConstraints5 <- ' AVE := X + 16.86137*X.Z;AVE > 0conTest(fit5.lm, constraints = myConstraints5)
# or
fit5.con <- restriktor(fit5.lm, constraints = ' AVE := X + 16.86137*X.Z;
                                                 AVE > 0'conTest(fit5.con)
```
conTest-methods *Methods for conTest*

#### Description

Print function for objects of class conTest.

# Usage

## S3 method for class 'conTest' print(x, digits = max(3, getOption("digits") - 2), ...)

# Arguments

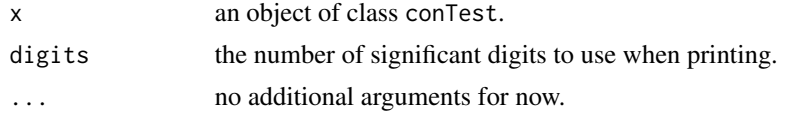

# Examples

```
# unrestricted linear model for ages (in months) at which an
# infant starts to walk alone.
# prepare data
DATA <- subset(ZelazoKolb1972, Group != "Control")
# fit unrestricted linear model
fit.lm \leq lm(Age \sim -1 + Group, data = DATA)
# restricted linear model with restrictions that the walking
# exercises would not have a negative effect of increasing the
# mean age at which a child starts to walk.
fit.con <- restriktor(fit.lm, constraints = "GroupActive < GroupPassive;
                                             GroupPassive < GroupNo")
```
<span id="page-11-0"></span>

#### <span id="page-12-0"></span> $\text{conTestC}$  13

conTest(fit.con)

conTestC *one-sided t-test for iht*

# Description

conTestC tests linear inequality restricted hypotheses for (robust) linear models by a one-sided ttest. This method is based on the union-intersection principle. It is called by the conTest function if all restrictions are equalities. For more information see details.

#### Usage

## S3 method for class 'restriktor' conTestC(object, ...)

#### Arguments

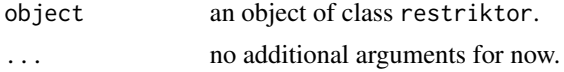

# Details

Hypothesis test Type C:

• Test H0: at least one restriction false ("<") against HA: all constraints strikty true (">"). This test is based on the intersection-union principle. Note that, this test only makes sense in case of no equality constraints.

The null-distribution of hypothesis test Type C is based on a t-distribution (one-sided). Its power can be poor in case of many inequalty constraints. Its main role is to prevent wrong conclusions from significant results from hypothesis test Type A.

# Value

An object of class conTest, for which a print is available. More specifically, it is a list with the following items:

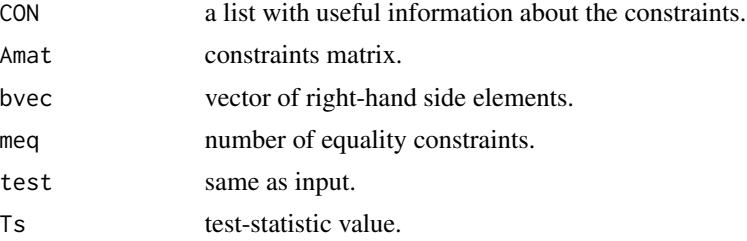

#### <span id="page-13-0"></span>14 conTestC

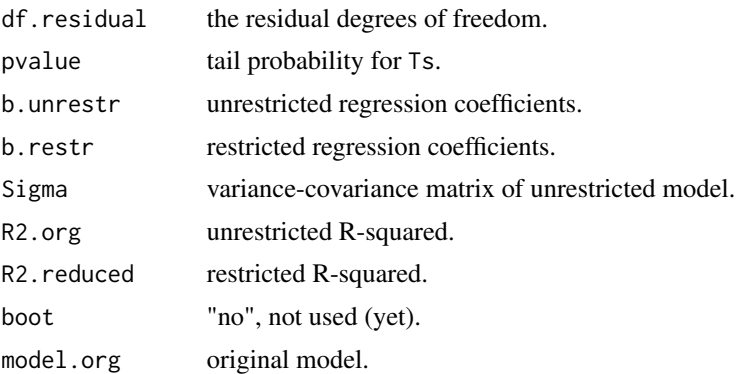

# Author(s)

Leonard Vanbrabant and Yves Rosseel

# References

Silvapulle, M.J. and Sen, P.K. (2005, chapter 5.). *Constrained Statistical Inference*. Wiley, New York

# See Also

[quadprog,](#page-0-0) [conTest](#page-5-2)

# Examples

```
## example 1:
# the data consist of ages (in months) at which an
# infant starts to walk alone.
# prepare data
DATA1 <- subset(ZelazoKolb1972, Group != "Control")
# fit unrestricted linear model
fit1.lm <- lm(Age ~ -1 + Group, data = DATA1)# the variable names can be used to impose constraints on
# the corresponding regression parameters.
coef(fit1.lm)
# constraint syntax: assuming that the walking
# exercises would not have a negative effect of increasing the
# mean age at which a child starts to walk.
myConstraints1 <- ' GroupActive < GroupPassive;
                   GroupPassive < GroupNo '
conTest(fit1.lm, myConstraints1, type = "C")
# another way is to first fit the restricted model
```
#### <span id="page-14-0"></span> $\text{conTestF}$  15

```
fit.restr1 <- restriktor(fit1.lm, constraints = myConstraints1)
conTest(fit.restr1, type = "C")
## Not run:
  # Or in matrix notation.
  Amat1 <- rbind(c(-1, 0, 1),c( 0, 1, -1)myRhs1 <- rep(0L, nrow(Amat1))
  myNeq1 <- 0
  fit1.con <- restriktor(fit1.lm, constraints = Amat1,
                        rhs = myRhs1, neg = myNeq1)
  confest(fit1.com, type = "C")## End(Not run)
```
<span id="page-14-1"></span>

conTestF *F-bar test for iht*

#### Description

conTestF tests linear equality and/or inequality restricted hypotheses for linear models by F-tests. It can be used directly and is called by the conTest function if test = "F".

#### Usage

```
## S3 method for class 'conLM'
conTestF(object, type = "A", neq.alt = 0,
         boot = "no", R = 9999, p.distr = rnorm,
         parallel = "no", ncpus = 1L, cl = NULL, seed = 1234,
         verbose = FALSE, control = NULL, ...)## S3 method for class 'conRLM'
conTestF(object, type = "A", neq.alt = 0,
         boot = "no", R = 9999, p.distr = rnorm,
         parallel = "no", ncpus = 1L, cl = NULL, seed = 1234,
         verbose = FALSE, control = NULL, ...)## S3 method for class 'conGLM'
conTestF(object, type = "A", neq.alt = 0,
         boot = "no", R = 9999, p.distr = rnorm,
         parallel = "no", ncpus = 1L, cl = NULL, seed = 1234,
         verbose = FALSE, control = NULL, ...)
```
# Arguments

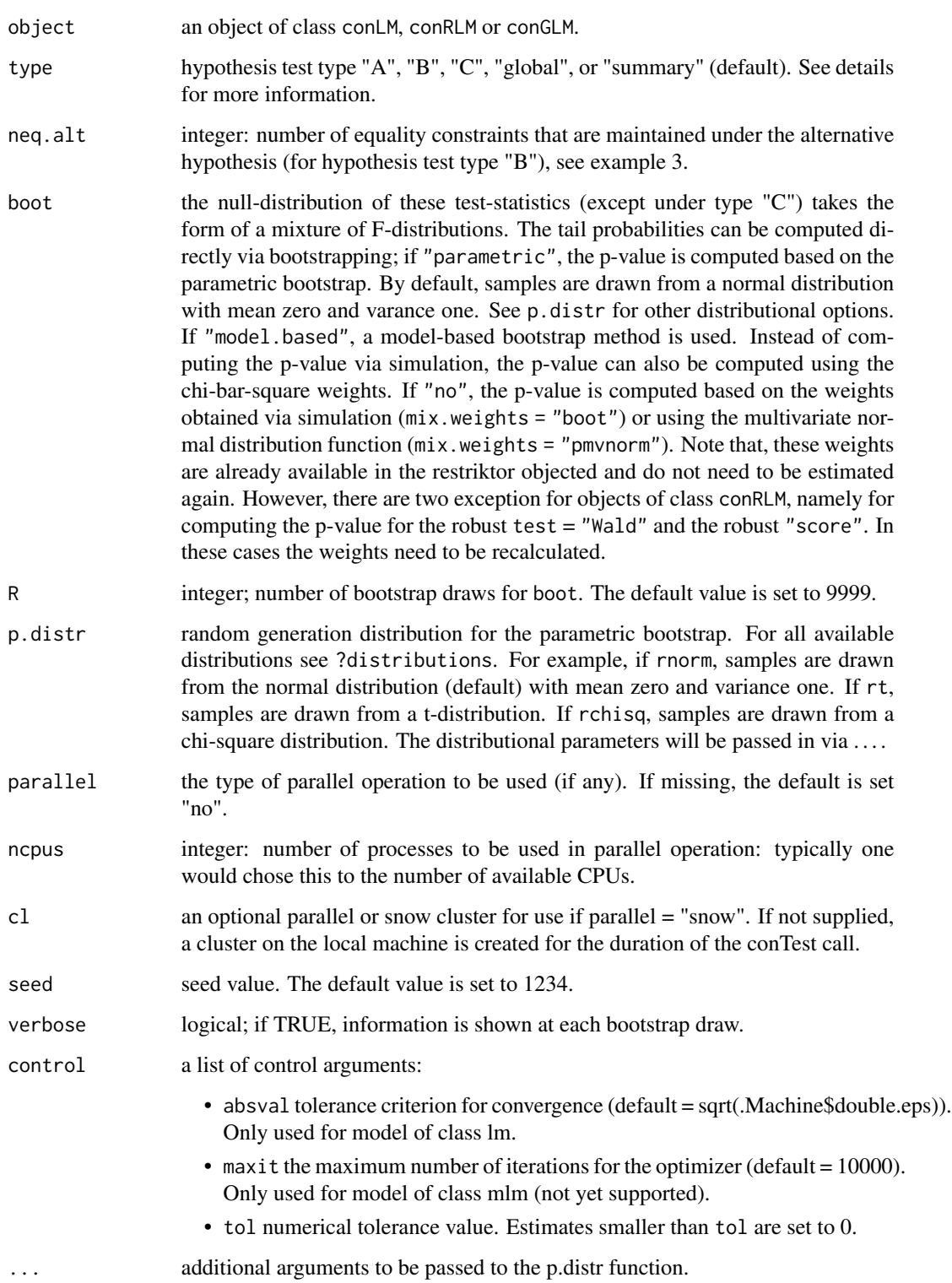

#### $\text{conTestF}$  17

#### Details

The following hypothesis tests are available:

- Type A: Test H0: all constraints with equalities ("=") active against HA: at least one inequality restriction (">") strictly true.
- Type B: Test H0: all constraints with inequalities (">") (including some equalities ("=")) active against HA: at least one restriction false (some equality constraints may be maintained).
- Type C: Test H0: at least one restriction false ("<") against HA: all constraints strikty true (">"). This test is based on the intersection-union principle (Silvapulle and Sen, 2005, chp 5.3). Note that, this test only makes sense in case of no equality constraints.
- Type global: equal to Type A but H0 contains additional equality constraints. This test is analogue to the global F-test in lm, where all coefficients but the intercept equal 0.

The null-distribution of hypothesis test Type C is based on a t-distribution (one-sided). Its power can be poor in case of many inequalty constraints. Its main role is to prevent wrong conclusions from significant results from hypothesis test Type A.

The exact finite sample distributions of the non-robust F-, score- and LR-test statistics based on restricted OLS estimates and normally distributed errors, are a mixture of F-distributions under the null hypothesis (Wolak, 1987). In agreement with Silvapulle (1992), we found that the results based on these mixtures of F-distributions approximate the tail probabilities of the robust tests better than their asymptotic distributions. Therefore, all p-values for hypothesis test Type "A", "B" and "global" are computed based on mixtures of F-distributions.

Note that, in case of equality constraints only, the null-distribution of the (robust) F-test statistics is based on an F-distribution. The (robust) Wald- and (robust) score-test statistics are based on chi-square distributions.

#### Value

An object of class conTest, for which a print is available. More specifically, it is a list with the following items:

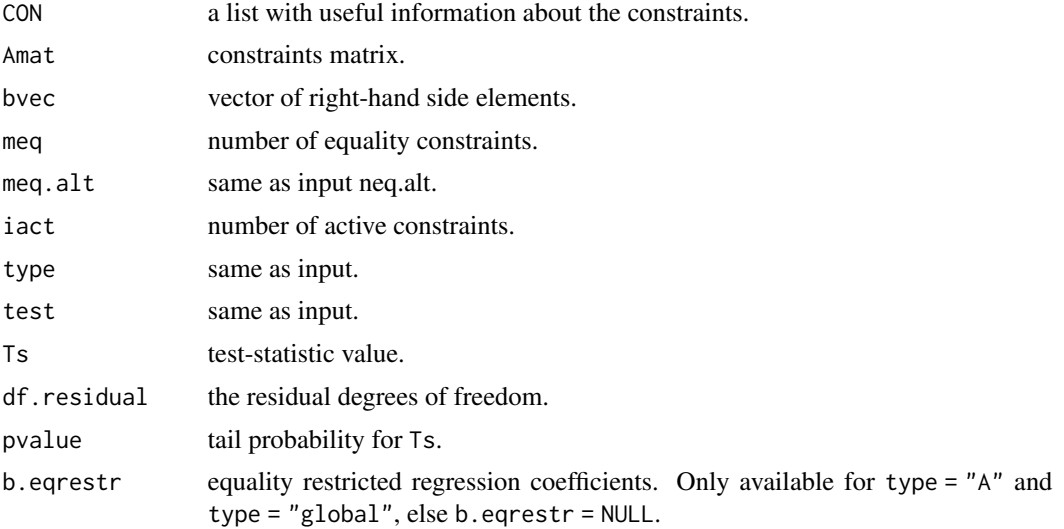

<span id="page-17-0"></span>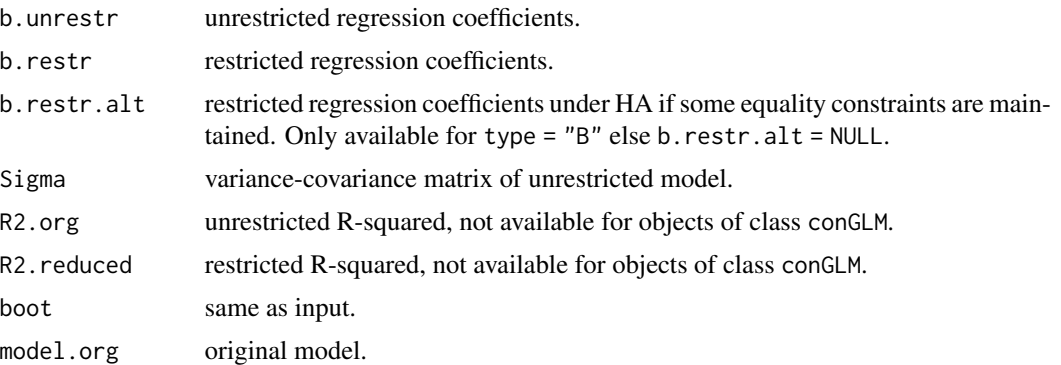

#### Author(s)

Leonard Vanbrabant and Yves Rosseel

# References

Kudo, A. (1963) A multivariate analogue of the one-sided test. *Biometrika*, 50, 403–418.

Silvapulle, M. (1992a). Robust tests of inequality constraints and one-sided hypotheses in the linear model. *Biometrika*, 79, 621–630.

Silvapulle, M. (1996) On an F-type statistic for testing one-sided hypotheses and computation of chi-bar-squared weights. *Statistics & probability letters*, 28, 137–141.

Silvapulle, M.J. and Sen, P.K. (2005). *Constrained Statistical Inference*. Wiley, New York

Wolak, F. (1987). An exact test for multiple inequality and equality constraints in the linear regression model. *Journal of the American statistical association*, 82, 782–793.

#### See Also

[quadprog,](#page-0-0) [conTest](#page-5-2)

# Examples

```
## example 1:
# the data consist of ages (in months) at which an
# infant starts to walk alone.
# prepare data
DATA1 <- subset(ZelazoKolb1972, Group != "Control")
# fit unrestricted linear model
fit1.lm <- lm(Age ~ -1 + Group, data = DATA1)# the variable names can be used to impose constraints on
# the corresponding regression parameters.
coef(fit1.lm)
# constraint syntax: assuming that the walking
```
# exercises would not have a negative effect of increasing the

#### $\text{conTestF}$  19

```
# mean age at which a child starts to walk.
myConstraints1 <- ' GroupActive < GroupPassive;
                    GroupPassive < GroupNo '
conTest(fit1.lm, myConstraints1)
# another way is to first fit the restricted model
fit.restr1 <- restriktor(fit1.lm, constraints = myConstraints1)
conTest(fit.restr1)
## Not run:
  # Or in matrix notation.
  Amat1 <- rbind(c(-1, 0, 1),c( 0, 1, -1)myRhs1 <- rep(0L, nrow(Amat1))
  myNeq1 <- 0
  conTest(fit1.lm, constraints = Amat1,
          rhs = myRhs1, neq = myNeq1)
## End(Not run)
#########################
## Artificial examples ##
#########################
# generate data
n < -10means <-c(1,2,1,3)nm <- length(means)
group <- as.factor(rep(1:nm, each = n))
y \le - rnorm(n \times nm, rep(means, each = n))
DATA2 <- data.frame(y, group)
# fit unrestricted linear model
fit2.lm <- lm(y \sim -1 + \text{group}, \text{data} = \text{DATA2})coef(fit2.lm)
## example 2: increasing means
myConstraints2 <- ' group1 < group2
                    group2 < group3
                    group3 < group4 '
# compute F-test for hypothesis test Type A and compute the tail
# probability based on the parametric bootstrap. We only generate 9
# bootstrap samples in this example; in practice you may wish to
# use a much higher number.
conTest(fit2.lm, constraints = myConstraints2, type = "A",
        boot = "parametric", R = 9)
```
# or fit restricted linear model

```
fit2.con <- restriktor(fit2.lm, constraints = myConstraints2)
conTest(fit2.con)
## Not run:
  # increasing means in matrix notation.
  Amat2 <- rbind(c(-1, 1, 0, 0),c([0,-1, 1, 0),c( 0, 0,-1, 1))
  myRhs2 <- rep(0L, nrow(Amat2))
  myNeq2 <- 0
  conTest(fit2.con, constraints = Amat2, rhs = myRhs2, neq = myNeq2,
          type = 'A'', boot = "parametric", R = 9)
## End(Not run)
## example 3:
# combination of equality and inequality constraints.
myConstraints3 <- ' group1 == group2
                     group3 < group4 '
confest(fit2.lm, constraints = myConstraints3, type = "B", neq.alt = 1)# fit resticted model and compute model-based bootstrapped
# standard errors. We only generate 9 bootstrap samples in this
# example; in practice you may wish to use a much higher number.
# Note that, a warning message may be thrown because the number of
# bootstrap samples is too low.
fit3.con <- restriktor(fit2.lm, constraints = myConstraints3,
                        se = "boot.model.based", B = 9)confest(fit3.com, type = "B", neg.alt = 1)## example 4:
# restriktor can also be used to define effects using the := operator
# and impose constraints on them. For example, is the
# average effect (AVE) larger than zero?
# generate data
n < -30b0 \le -10; b1 = 0.5; b2 = 1; b3 = 1.5X \leftarrow c(rep(c(\emptyset), n/2), rep(c(1), n/2))set.seed(90)
Z \le rnorm(n, 16, 5)
y \le -b0 + b1 \times X + b2 \times Z + b3 \times X \times Z + r \cdot n \cdot (n, 0, sd = 10)DATA3 = data-frame<mark>(\text{cbind}(y, X, Z))</mark>
# fit linear model with interaction
fit4.lm <- lm(y \sim X \times Z, data = DATA3)# constraint syntax
myConstraints4 <- ' AVE := X + 16.86137*X.Z;
                    AVE > 0 '
```

```
conTest(fit4.lm, constraints = myConstraints4)
# or
fit4.con <- restriktor(fit4.lm, constraints = ' AVE := X + 16.86137*X.Z;AVE > 0'conTest(fit4.con)
```
conTestLRT *Likelihood-ratio-bar test for iht*

# Description

conTestLRT tests linear equality and/or inequality restricted hypotheses for linear models by LRtests. It can be used directly and is called by the conTest function if test = "LRT".

# Usage

```
## S3 method for class 'conLM'
conTestLRT(object, type = "A", neq.alt = 0,
          boot = "no", R = 9999, p.distr = rnorm,
           parallel = "no", ncpus = 1L, cl = NULL, seed = 1234,
          verbose = FALSE, control = NULL, ...## S3 method for class 'conGLM'
conTestLRT(object, type = "A", neq.alt = 0,
           boot = "no", R = 9999, p.distr = rnorm,
           parallel = "no", ncpus = 1L, cl = NULL, seed = 1234,
           verbose = FALSE, control = NULL, ...## S3 method for class 'conMLM'
conTestLRT(object, type = "A", neq.alt = 0,
           boot = "no", R = 9999, p.distr = rnorm,
           parallel = "no", ncpus = 1L, cl = NULL, seed = 1234,
           verbose = FALSE, control = NULL, ...)
```
#### **Arguments**

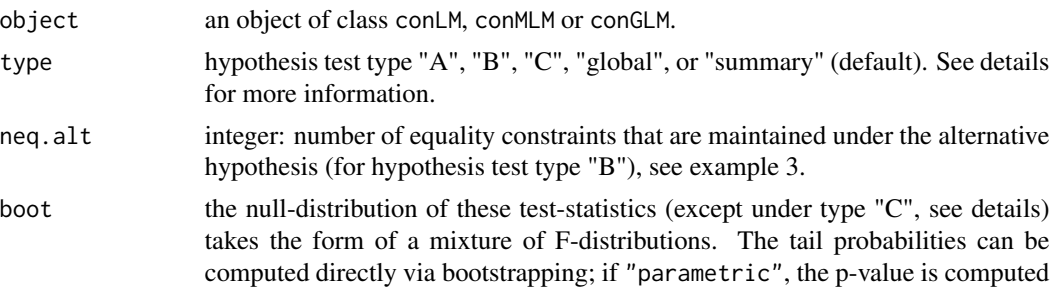

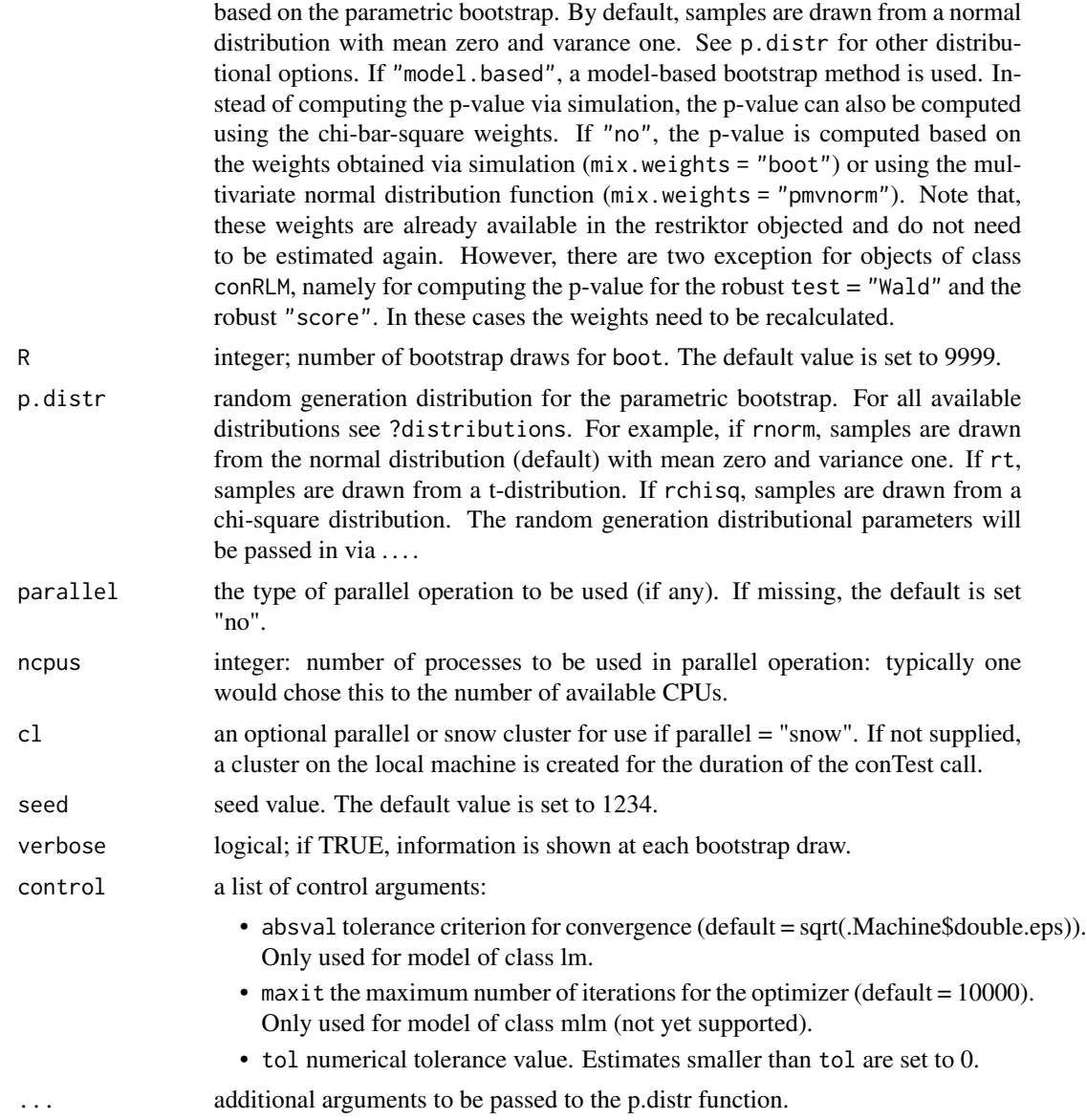

# Details

The following hypothesis tests are available:

- Type A: Test H0: all constraints with equalities ("=") active against HA: at least one inequality restriction (">") strictly true.
- Type B: Test H0: all constraints with inequalities (">") (including some equalities ("=")) active against HA: at least one restriction false (some equality constraints may be maintained).
- Type C: Test H0: at least one restriction false ("<") against HA: all constraints strikty true (">"). This test is based on the intersection-union principle (Silvapulle and Sen, 2005, chp 5.3). Note that, this test only makes sense in case of no equality constraints.

#### conTestLRT 23

• Type global: equal to Type A but H0 contains additional equality constraints. This test is analogue to the global F-test in lm, where all coefficients but the intercept equal 0.

The null-distribution of hypothesis test Type C is based on a t-distribution (one-sided). Its power can be poor in case of many inequalty constraints. Its main role is to prevent wrong conclusions from significant results from hypothesis test Type A.

The exact finite sample distributions of the non-robust F-, score- and LR-test statistics based on restricted OLS estimates and normally distributed errors, are a mixture of F-distributions under the null hypothesis (Wolak, 1987). In agreement with Silvapulle (1992), we found that the results based on these mixtures of F-distributions approximate the tail probabilities of the robust tests better than their asymptotic distributions. Therefore, all p-values for hypothesis test Type "A", "B" and "global" are computed based on mixtures of F-distributions.

# Value

An object of class conTest, for which a print is available. More specifically, it is a list with the following items:

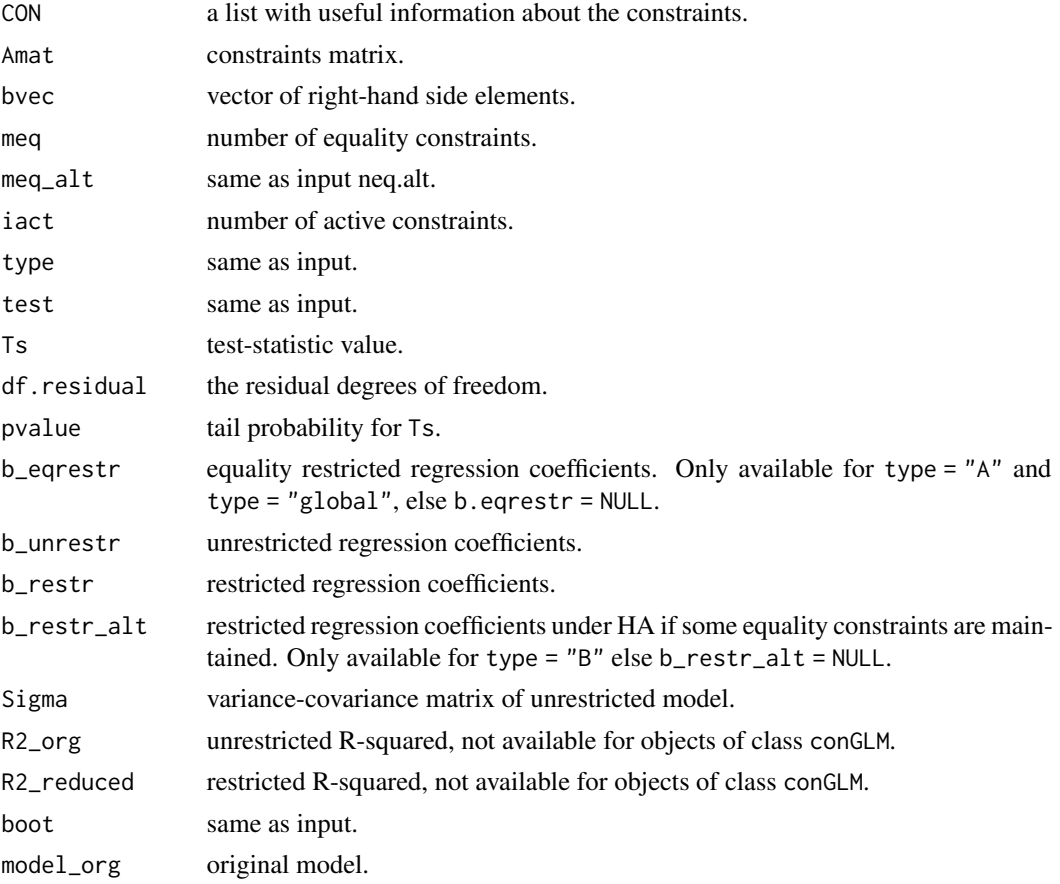

# Author(s)

Leonard Vanbrabant and Yves Rosseel

#### <span id="page-23-0"></span>References

Silvapulle, M.J. and Sen, P.K. (2005). *Constrained Statistical Inference*. Wiley, New York

#### See Also

[quadprog,](#page-0-0) [conTest](#page-5-2)

# Examples

```
## example 1:
# the data consist of ages (in months) at which an
# infant starts to walk alone.
# prepare data
DATA1 <- subset(ZelazoKolb1972, Group != "Control")
# fit unrestricted linear model
fit1_lm <- lm(Age ~ -1 + Group, data = DATA1)# the variable names can be used to impose constraints on
# the corresponding regression parameters.
coef(fit1_lm)
# constraint syntax: assuming that the walking
# exercises would not have a negative effect of increasing the
# mean age at which a child starts to walk.
myConstraints1 <- ' GroupActive < GroupPassive;
                    GroupPassive < GroupNo '
conTest(fit1_lm, myConstraints1, test = "LRT")
# another way is to first fit the restricted model
fit_restr1 <- restriktor(fit1_lm, constraints = myConstraints1)
conTest(fit_restr1, test = "LRT")
## Not run:
  # Or in matrix notation.
  Amat1 <- rbind(c(-1, 0, 1),c( 0, 1, -1)myRhs1 <- rep(0L, nrow(Amat1))
  myNeq1 <- 0
  conTest(fit1_lm, constraints = Amat1, test = "LRT",
          rhs = myRhs1, neg = myNeq1)
## End(Not run)
#########################
## Artificial examples ##
#########################
```
#### conTestLRT 25

```
# generate data
n < -10means \leq c(1,2,1,3)nm <- length(means)
group <- as.factor(rep(1:nm, each = n))
y \le - rnorm(n * nm, rep(means, each = n))
DATA2 <- data.frame(y, group)
# fit unrestricted linear model
fit2_lm <- lm(y \sim -1 + \text{group}, \text{data} = \text{DATA2})coef(fit2_lm)
## example 2: increasing means
myConstraints2 <- ' group1 < group2
                    group2 < group3
                    group3 < group4 '
# compute F-test for hypothesis test Type A and compute the tail
# probability based on the parametric bootstrap. We only generate 9
# bootstrap samples in this example; in practice you may wish to
# use a much higher number.
conTest(fit2_lm, constraints = myConstraints2, type = "A", test = "LRT",
        boot = "parametric", R = 9)
# or fit restricted linear model
fit2_con <- restriktor(fit2_lm, constraints = myConstraints2)
conTest(fit2_con, test = "LRT")
## Not run:
  # increasing means in matrix notation.
  Amat2 <- rbind(c(-1, 1, 0, 0),c( 0, -1, 1, 0),
                 c( 0, 0, -1, 1)myRhs2 <- rep(0L, nrow(Amat2))
  myNeq2 <- 0
  conTest(fit2_con, constraints = Amat2, rhs = myRhs2, neq = myNeq2,
          type = 'A'', test = "LRT", boot = "parametric", R = 9)
## End(Not run)
## example 3:
# combination of equality and inequality constraints.
myConstraints3 <- ' group1 == group2
                    group3 < group4 '
conTest(fit2_lm, constraints = myConstraints3, type = "B",
        test = "LRT", neq.alt = 1)
# fit resticted model and compute model-based bootstrapped
# standard errors. We only generate 9 bootstrap samples in this
```

```
# example; in practice you may wish to use a much higher number.
# Note that, a warning message may be thrown because the number of
# bootstrap samples is too low.
fit3_con <- restriktor(fit2_lm, constraints = myConstraints3,
                        se = "boot.model.based", B = 9)confest(fit3\_con, type = "B", test = "LRT", neg.alt = 1)## example 4:
# restriktor can also be used to define effects using the := operator
# and impose constraints on them. For example, is the
# average effect (AVE) larger than zero?
# generate data
n < -30b0 \le -10; b1 = 0.5; b2 = 1; b3 = 1.5X \leftarrow c(rep(c(\emptyset), n/2), rep(c(1), n/2))set.seed(90)
Z \le rnorm(n, 16, 5)
y \le -b0 + b1 \times X + b2 \times Z + b3 \times X \times Z + r \cdot n \cdot (n, 0, sd = 10)DATA3 = data-frame<mark>(\text{cbind}(y, X, Z))</mark>
# fit linear model with interaction
fit4_lm <- lm(y \sim X \times Z, data = DATA3)# constraint syntax
myConstraints4 <- ' AVE := X + 16.86137*X.Z;
                     AVE > 0conTest(fit4_lm, constraints = myConstraints4, test = "LRT")
# or
fit4_con <- restriktor(fit4_lm, constraints = ' AVE := X + 16.86137*X.Z;AVE > 0'conTest(fit4_con, test = "LRT")
```
conTestScore *Score-bar test for iht*

#### Description

conTestScore tests linear equality and/or inequality restricted hypotheses for (robust) linear models by score-tests. It can be used directly and is called by the conTest function if test = "score".

#### Usage

```
## S3 method for class 'conLM'
conTestScore(object, type = "A", neq.alt = 0,
           boot = "no", R = 9999, p.distr = rnorm,
           parallel = "no", ncpus = 1L, cl = NULL, seed = 1234,
```
<span id="page-25-0"></span>

```
verbose = FALSE, control = NULL, ...)## S3 method for class 'conRLM'
conTestScore(object, type = "A", neq.alt = 0,
          boot = "no", R = 9999, p.distr = rnorm,
          parallel = "no", ncpus = 1L, cl = NULL, seed = 1234,
          verbose = FALSE, control = NULL, ...## S3 method for class 'conGLM'
conTestScore(object, type = "A", neq.alt = 0,
          boot = "no", R = 9999, p.distr = rnorm,
          parallel = "no", ncpus = 1L, cl = NULL, seed = 1234,
          verbose = FALSE, control = NULL, ...)
```
# Arguments

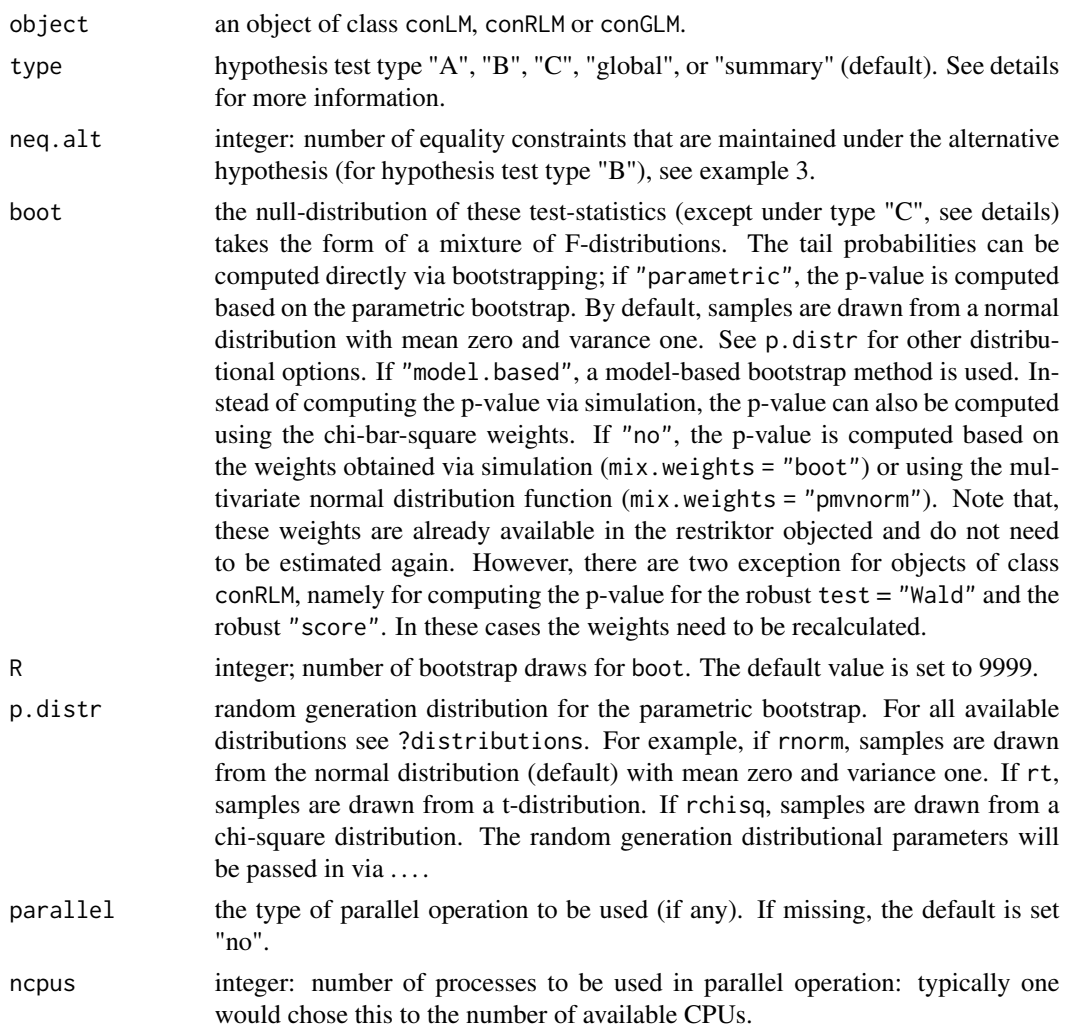

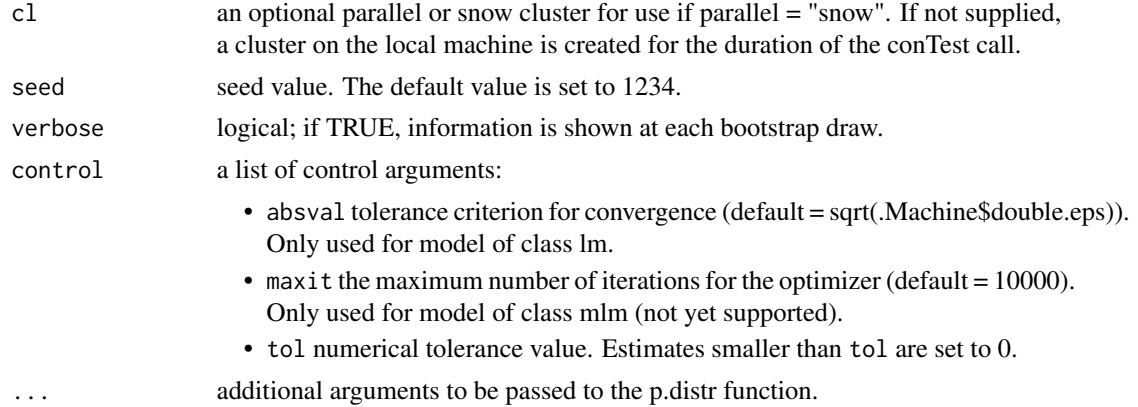

#### Details

The following hypothesis tests are available:

- Type A: Test H0: all constraints with equalities ("=") active against HA: at least one inequality restriction (">") strictly true.
- Type B: Test H0: all constraints with inequalities (">") (including some equalities ("=")) active against HA: at least one restriction false (some equality constraints may be maintained).
- Type C: Test H0: at least one restriction false ("<") against HA: all constraints strikty true (">"). This test is based on the intersection-union principle (Silvapulle and Sen, 2005, chp 5.3). Note that, this test only makes sense in case of no equality constraints.
- Type global: equal to Type A but H0 contains additional equality constraints. This test is analogue to the global F-test in lm, where all coefficients but the intercept equal 0.

The null-distribution of hypothesis test Type C is based on a t-distribution (one-sided). Its power can be poor in case of many inequalty constraints. Its main role is to prevent wrong conclusions from significant results from hypothesis test Type A.

The exact finite sample distributions of the non-robust F-, score- and LR-test statistics based on restricted OLS estimates and normally distributed errors, are a mixture of F-distributions under the null hypothesis (Wolak, 1987). In agreement with Silvapulle (1992), we found that the results based on these mixtures of F-distributions approximate the tail probabilities of the robust tests better than their asymptotic distributions. Therefore, all p-values for hypothesis test Type "A", "B" and "global" are computed based on mixtures of F-distributions.

#### Value

An object of class conTest, for which a print is available. More specifically, it is a list with the following items:

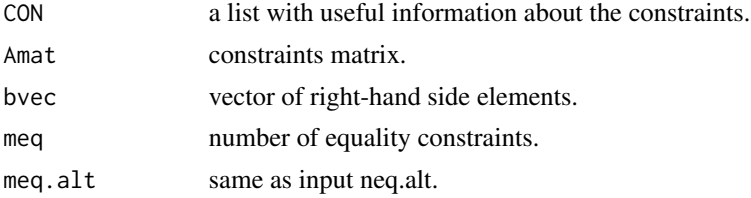

# <span id="page-28-0"></span>conTestScore 29

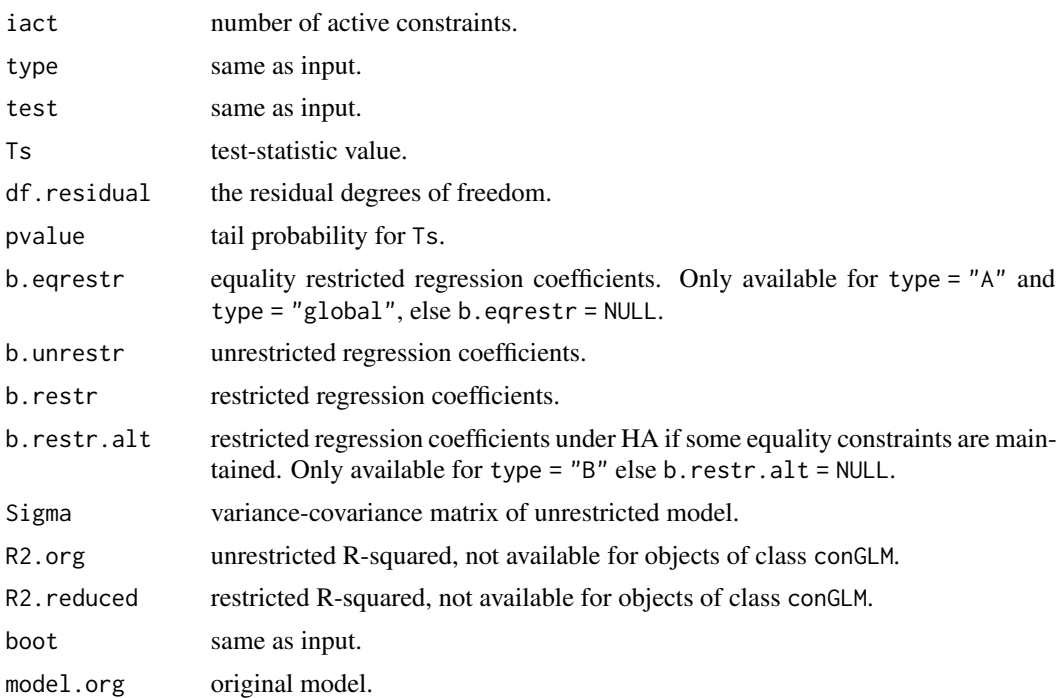

# Author(s)

Leonard Vanbrabant and Yves Rosseel

# References

Silvapulle, M. and Silvapulle, P. (1995). A score test against one-sided alternatives. *American statistical association*, 90, 342–349.

Silvapulle, M. (1996) Robust bounded influence tests against one-sided hypotheses in general parametric models. *Statistics & probability letters*, 31, 45–50.

Silvapulle, M.J. and Sen, P.K. (2005). *Constrained Statistical Inference*. Wiley, New York

# See Also

[quadprog,](#page-0-0) [conTest](#page-5-2)

# Examples

```
## example 1:
# the data consist of ages (in months) at which an
# infant starts to walk alone.
# prepare data
DATA1 <- subset(ZelazoKolb1972, Group != "Control")
# fit unrestricted linear model
fit1.lm <- lm(Age ~ -1 + Group, data = DATA1)
```

```
# the variable names can be used to impose constraints on
# the corresponding regression parameters.
coef(fit1.lm)
# constraint syntax: assuming that the walking
# exercises would not have a negative effect of increasing the
# mean age at which a child starts to walk.
myConstraints1 <- ' GroupActive < GroupPassive;
                    GroupPassive < GroupNo '
conTest(fit1.lm, myConstraints1, test = "score")
# another way is to first fit the restricted model
fit.restr1 <- restriktor(fit1.lm, constraints = myConstraints1)
conTest(fit.restr1, test = "score")
## Not run:
  # Or in matrix notation.
  Amat1 <- rbind(c(-1, 0, 1),c( 0, 1, -1))
  myRhs1 <- rep(0L, nrow(Amat1))
  myNeq1 <- 0
  conTest(fit1.lm, constraints = Amat1, test = "score",
          rhs = myRhs1, neq = myNeq1)
## End(Not run)
#########################
## Artificial examples ##
#########################
# generate data
n < -10means <-c(1,2,1,3)nm <- length(means)
group \leq -as.factor(rep(1:nm, each = n))y \le - rnorm(n \times nm, rep(means, each = n))
DATA2 <- data.frame(y, group)
# fit unrestricted linear model
fit2.lm <- lm(y \sim -1 + \text{group}, \text{data} = \text{DATA2})coef(fit2.lm)
## example 2: increasing means
myConstraints2 <- ' group1 < group2
                    group2 < group3
                    group3 < group4 '
```

```
# compute F-test for hypothesis test Type A and compute the tail
# probability based on the parametric bootstrap. We only generate 9
```

```
# bootstrap samples in this example; in practice you may wish to
# use a much higher number.
conTest(fit2.lm, constraints = myConstraints2, type = "A", test = "score",
        boot = "parametric", R = 9)
# or fit restricted linear model
fit2.con <- restriktor(fit2.lm, constraints = myConstraints2)
conTest(fit2.con, test = "score")
## Not run:
  # increasing means in matrix notation.
  Amat2 <- rbind(c(-1, 1, 0, 0),c( 0, -1, 1, 0),
                 c( 0, 0, -1, 1)myRhs2 <- rep(0L, nrow(Amat2))
  myNeq2 <- 0
  conTest(fit2.con, constraints = Amat2, rhs = myRhs2, neq = myNeq2,
          type = 'A'', test = "score", boot = "parametric", R = 9)
## End(Not run)
## example 3:
# combination of equality and inequality constraints.
myConstraints3 <- ' group1 == group2
                     group3 < group4 '
conTest(fit2.lm, constraints = myConstraints3, type = "B", test = "score", neq.alt = 1)
# fit resticted model and compute model-based bootstrapped
# standard errors. We only generate 9 bootstrap samples in this
# example; in practice you may wish to use a much higher number.
# Note that, a warning message may be thrown because the number of
# bootstrap samples is too low.
fit3.con <- restriktor(fit2.lm, constraints = myConstraints3,
                        se = "boot.model.based", B = 9)confest(fit3.com, type = "B", test = "score", neg.alt = 1)## example 4:
# restriktor can also be used to define effects using the := operator
# and impose constraints on them. For example, is the
# average effect (AVE) larger than zero?
# generate data
n < -30b0 \le -10; b1 = 0.5; b2 = 1; b3 = 1.5X \leftarrow c(rep(c(0), n/2), rep(c(1), n/2))set.seed(90)
Z \le rnorm(n, 16, 5)
y \le -b0 + b1 \times X + b2 \times Z + b3 \times X \times Z + r \cdot n \cdot (n, 0, sd = 10)DATA3 = data-frame<mark>(\text{cbind}(y, X, Z))</mark>
```

```
# fit linear model with interaction
fit4.lm <- lm(y \sim X*Z, data = DATA3)# constraint syntax
myConstraints4 <- ' AVE := X + 16.86137*X.Z;
                   AVE > 0conTest(fit4.lm, constraints = myConstraints4, test = "score")
# or
fit4.con <- restriktor(fit4.lm, constraints = ' AVE := X + 16.86137*X.Z;
                                               AVE > 0'conTest(fit4.con, test = "score")
```
conTestWald *Wald-bar test for robust iht*

# Description

conTestWald tests linear equality and/or inequality restricted hypotheses for linear models by Wald-tests. It can be used directly and is called by the conTest function if test = "Wald".

# Usage

```
## S3 method for class 'conRLM'
conTestWald(object, type = "A", neq.alt = 0,
           boot = "no", R = 9999, p.distr = rnorm,
           parallel = "no", ncpus = 1L, cl = NULL, seed = 1234,
           verbose = FALSE, control = NULL, ...)
```
# Arguments

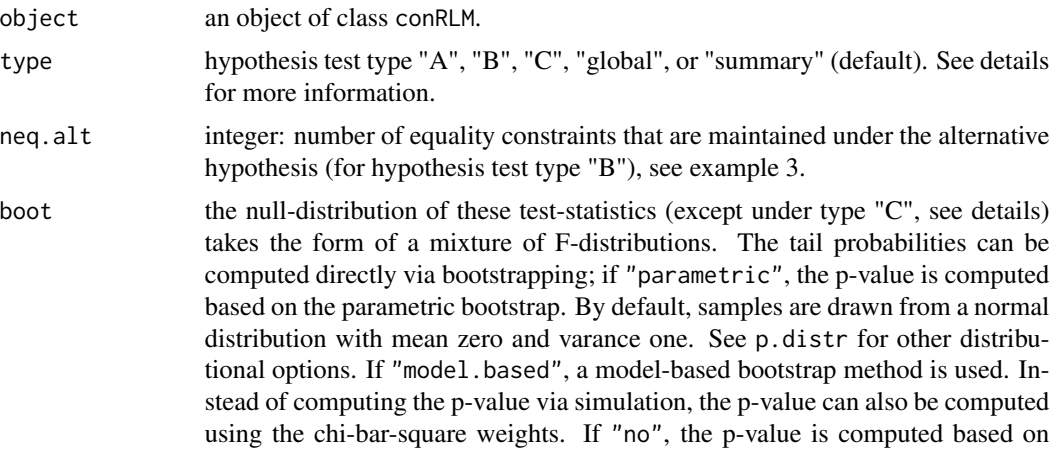

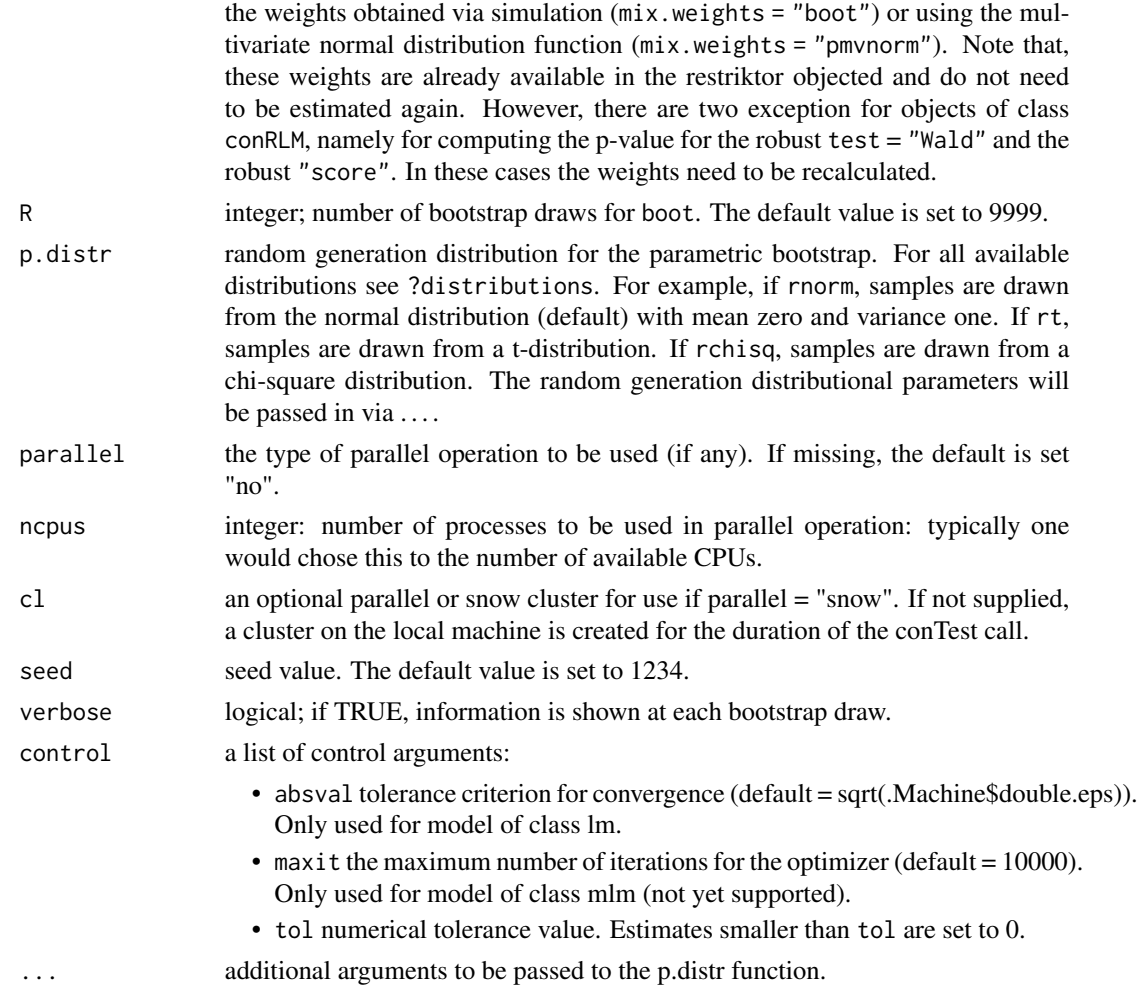

# Details

The following hypothesis tests are available:

- Type A: Test H0: all constraints with equalities ("=") active against HA: at least one inequality restriction (">") strictly true.
- Type B: Test H0: all constraints with inequalities (">") (including some equalities ("=")) active against HA: at least one restriction false (some equality constraints may be maintained).
- Type C: Test H0: at least one restriction false ("<") against HA: all constraints strikty true (">"). This test is based on the intersection-union principle (Silvapulle and Sen, 2005, chp 5.3). Note that, this test only makes sense in case of no equality constraints.
- Type global: equal to Type A but H0 contains additional equality constraints. This test is analogue to the global F-test in lm, where all coefficients but the intercept equal 0.

The null-distribution of hypothesis test Type C is based on a t-distribution (one-sided). Its power can be poor in case of many inequalty constraints. Its main role is to prevent wrong conclusions from significant results from hypothesis test Type A.

The exact finite sample distributions of the non-robust F-, score- and LR-test statistics based on restricted OLS estimates and normally distributed errors, are a mixture of F-distributions under the null hypothesis (Wolak, 1987). In agreement with Silvapulle (1992), we found that the results based on these mixtures of F-distributions approximate the tail probabilities of the robust tests better than their asymptotic distributions. Therefore, all p-values for hypothesis test Type "A", "B" and "global" are computed based on mixtures of F-distributions.

#### Value

An object of class conTest, for which a print is available. More specifically, it is a list with the following items:

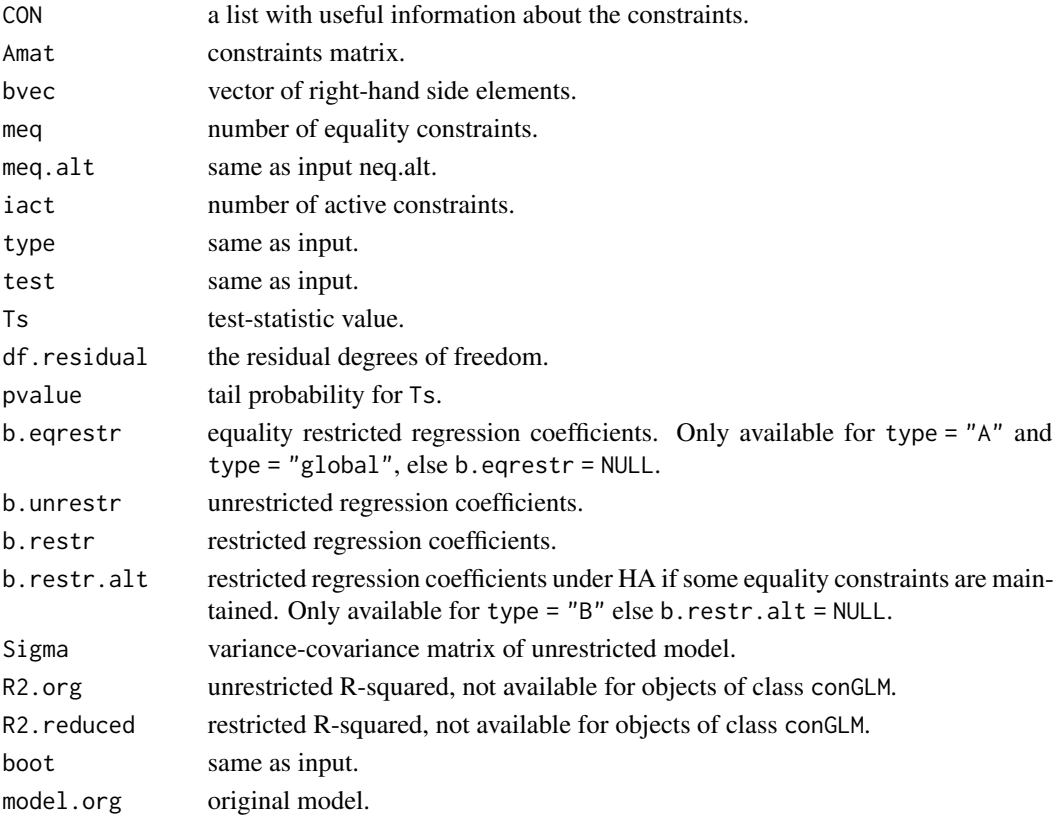

# Author(s)

Leonard Vanbrabant and Yves Rosseel

#### References

Silvapulle, M. (1992b). Robust Wald-Type Tests of One-Sided Hypotheses in the Linear Model. *Journal of the American Statistical Association*, 87, 156–161.

Silvapulle, M. (1996) Robust bounded influence tests against one-sided hypotheses in general parametric models. *Statistics & probability letters*, 31, 45–50.

Silvapulle, M.J. and Sen, P.K. (2005). *Constrained Statistical Inference*. Wiley, New York

#### <span id="page-34-0"></span>conTestWald 35

# See Also

[quadprog,](#page-0-0) [conTest](#page-5-2)

# Examples

```
library(MASS)
## example 1:
# the data consist of ages (in months) at which an
# infant starts to walk alone.
# prepare data
DATA1 <- subset(ZelazoKolb1972, Group != "Control")
# fit unrestricted robust linear model
fit1.rlm \le rlm(Age \sim -1 + Group, data = DATA1, method = "MM")
# the variable names can be used to impose constraints on
# the corresponding regression parameters.
coef(fit1.rlm)
# constraint syntax: assuming that the walking
# exercises would not have a negative effect of increasing the
# mean age at which a child starts to walk.
myConstraints1 <- ' GroupActive < GroupPassive;
                    GroupPassive < GroupNo '
conTest(fit1.rlm, myConstraints1, test = "Wald")
# another way is to first fit the restricted model
fit.restr1 <- restriktor(fit1.rlm, constraints = myConstraints1)
conTest(fit.restr1, test = "Wald")
## Not run:
  # Or in matrix notation.
  Amat1 <- rbind(c(-1, 0, 1),c( 0, 1, -1)myRhs1 <- rep(0L, nrow(Amat1))
  myNeq1 <- 0
  conTest(fit1.rlm, constraints = Amat1, test = "Wald",
          rhs = myRhs1, neq = myNeq1)
## End(Not run)
#########################
## Artificial examples ##
#########################
# generate data
n < -30means \leq c(1,2,1,3)
```

```
group \leftarrow as.factor(rep(1:nm, each = n))y <- rnorm(n * nm, rep(means, each = n))
DATA2 <- data.frame(y, group)
# fit unrestricted robust linear model
fit2.rlm <- rlm(y \sim -1 + group, data = DATA2, method = "MM")
coef(fit2.rlm)
## example 2: increasing means
myConstraints2 <- ' group1 < group2
                    group2 < group3
                    group3 < group4 '
# compute Wald-test for hypothesis test Type A and compute the tail
# probability based on the parametric bootstrap. We only generate 9
# bootstrap samples in this example; in practice you may wish to
# use a much higher number.
conTest(fit2.rlm, constraints = myConstraints2, type = "A",
        test = "Wald", boot = "parametric", R = 9)
# or fit restricted robust linear model
fit2.con <- restriktor(fit2.rlm, constraints = myConstraints2)
conTest(fit2.con, test = "Wald")
## Not run:
  # increasing means in matrix notation.
  Amat2 <- rbind(c(-1, 1, 0, 0),c( 0, -1, 1, 0),
                 c( 0, 0, -1, 1)myRhs2 <- rep(0L, nrow(Amat2))
  myNeq2 <- 0
  conTest(fit2.con, constraints = Amat2, rhs = myRhs2, neq = myNeq2,
          type = 'A'', test = "Wald", boot = "parametric", R = 9)
## End(Not run)
## example 3:
# combination of equality and inequality constraints.
myConstraints3 <- ' group1 == group2
                    group3 < group4 '
confest(fit2.rlm, constraints = myConstraints3, type = "B", test = "Wald", neg.alt = 1)# fit robust resticted model and compute model-based bootstrapped
# standard errors. We only generate 9 bootstrap samples in this
# example; in practice you may wish to use a much higher number.
# Note that, a warning message may be thrown because the number of
# bootstrap samples is too low.
fit3.con <- restriktor(fit2.rlm, constraints = myConstraints3,
```
nm <- length(means)

```
se = "boot.model.based", B = 9)conTest(fit3.con, type = "B", test = "Wald", neq.alt = 1)
## example 4:
# restriktor can also be used to define effects using the := operator
# and impose constraints on them. For example, is the
# average effect (AVE) larger than zero?
# generate data
n < -30b0 \leftarrow 10; b1 = 0.5; b2 = 1; b3 = 1.5X \leftarrow c(rep(c(\emptyset), n/2), rep(c(1), n/2))set.seed(90)
Z \le rnorm(n, 16, 5)
y \le -b0 + b1 \times X + b2 \times Z + b3 \times X \times Z + r \cdot n \cdot (n, 0, sd = 10)DATA3 = data-frame<mark>n/obind(y, X, Z))</mark># fit linear model with interaction
fit3.rlm <- rlm(y \sim X \times Z, data = DATA3, method = "MM")# constraint syntax
myConstraints4 <- ' AVE := X + 16.86137*X.Z;
                     AVE > 0 '
conTest(fit3.rlm, constraints = myConstraints4, test = "Wald")
# or
fit3.con <- restriktor(fit3.rlm, constraints = ' AVE := X + 16.86137*X.Z;
                                                      AVE > 0 ')
conTest(fit3.con, test = "Wald")
```
conTest\_ceq *Tests for iht with equality constraints only*

#### Description

conTest\_ceq tests linear equality restricted hypotheses for (robust) linear models by F-, Wald-, and score-tests. It can be used directly and is called by the conTest function if all restrictions are equalities.

#### Usage

```
## S3 method for class 'conLM'
conTest_ceq(object, test = "F", boot = "no",
            R = 9999, p.distr = rnorm, parallel = "no",
            ncpus = 1L, cl = NULL, seed = 1234, verbose = FALSE, ...)
```
## S3 method for class 'conRLM'

```
conTest_ceq(object, test = "F", boot = "no",
            R = 9999, p.distr = rnorm, parallel = "no",
            ncpus = 1L, cl = NULL, seed = 1234, verbose = FALSE, ...)
## S3 method for class 'conGLM'
conTest_ceq(object, test = "F", boot = "no",
```
 $R = 9999$ , p.distr = rnorm, parallel = "no",  $nopus = 1L, cl = NULL, seed = 1234, verbose = FALSE, ...)$ 

# Arguments

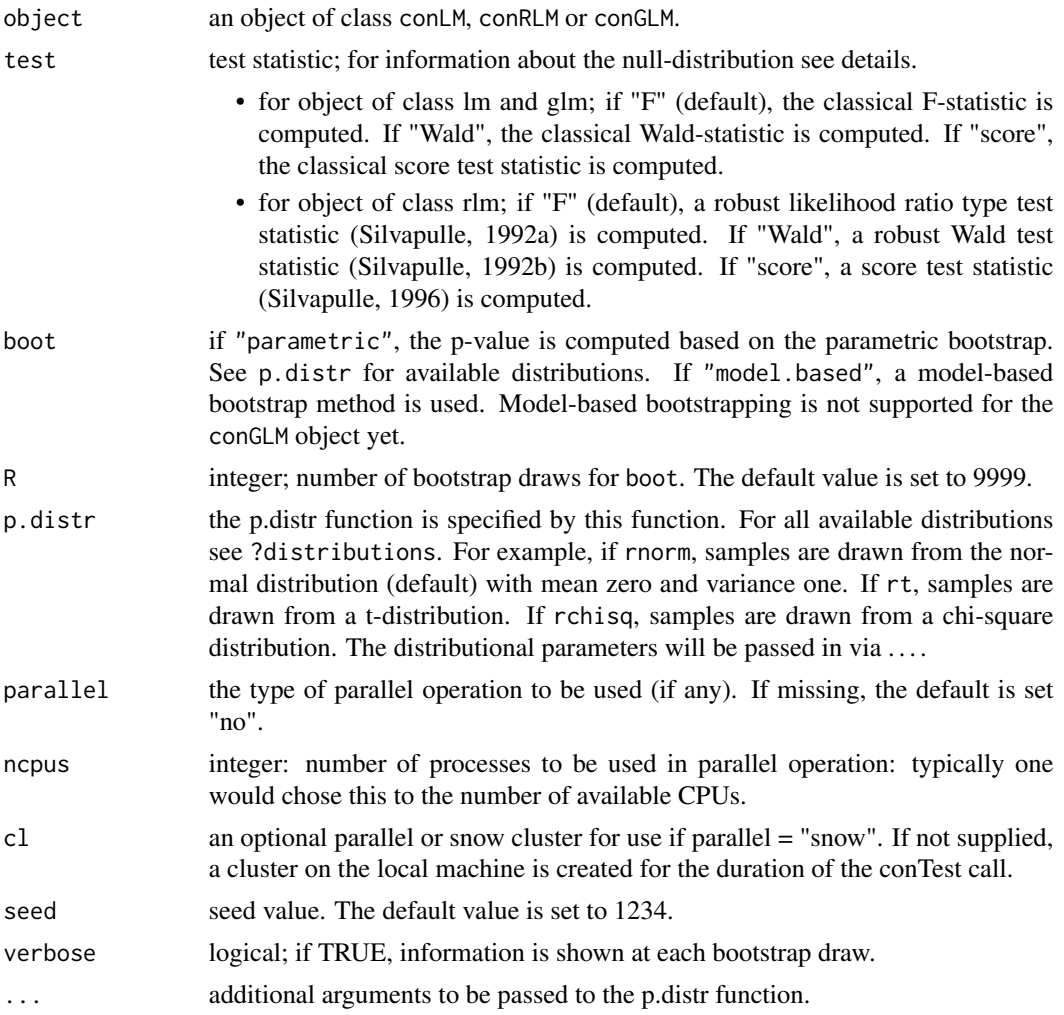

# Value

An object of class conTest, for which a print is available. More specifically, it is a list with the following items:

CON a list with useful information about the constraints.

# <span id="page-38-0"></span>conTest\_ceq 39

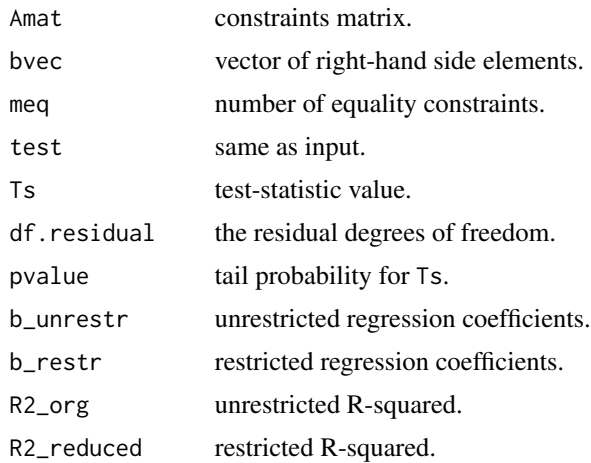

# Author(s)

Leonard Vanbrabant and Yves Rosseel

#### References

Silvapulle, M. (1992a). Robust tests of inequality constraints and one-sided hypotheses in the linear model. *Biometrika*, 79, 621–630.

Silvapulle, M. (1996) Robust bounded influence tests against one-sided hypotheses in general parametric models. *Statistics & probability letters*, 31, 45–50.

Silvapulle, M. (1992b). Robust Wald-Type Tests of One-Sided Hypotheses in the Linear Model. *Journal of the American Statistical Association*, 87, 156–161.

Silvapulle, M. (1996) Robust bounded influence tests against one-sided hypotheses in general parametric models. *Statistics & probability letters*, 31, 45–50.

# See Also

[quadprog,](#page-0-0) [conTest](#page-5-2)

# Examples

```
## example 1:
# the data consist of ages (in months) at which an
# infant starts to walk alone.
# prepare data
DATA1 <- subset(ZelazoKolb1972, Group != "Control")
# fit unrestricted linear model
fit1.lm <- lm(Age ~ -1 + Group, data = DATA1)# the variable names can be used to impose constraints on
# the corresponding regression parameters.
coef(fit1.lm)
```

```
# constraint syntax: assuming that the walking
# exercises would not have a negative effect of increasing the
# mean age at which a child starts to walk.
myConstraints1 <- ' GroupActive == GroupPassive;
                   GroupPassive == GroupNo '
conTest(fit1.lm, myConstraints1)
# another way is to first fit the restricted model
fit_restr1 <- restriktor(fit1.lm, constraints = myConstraints1)
conTest(fit_restr1)
## Not run:
  # Or in matrix notation.
  Amat1 <- rbind(c(-1, 0, 1),c( 0, 1, -1)myRhs1 <- rep(0L, nrow(Amat1))
  myNeq1 <-2conTest(fit1.lm, constraints = Amat1,
         rhs = myRhs1, neq = myNeq1)
## End(Not run)
```
conTest\_summary *function for computing all available hypothesis tests*

# Description

conTest\_summary computes all available hypothesis tests and returns and object of class conTest for which a print function is available. The conTest\_summary can be used directly and is called by the conTest function if type = "summary".

# Usage

```
## S3 method for class 'restriktor'
conTest_summary(object, test = "F", ...)
```
#### Arguments

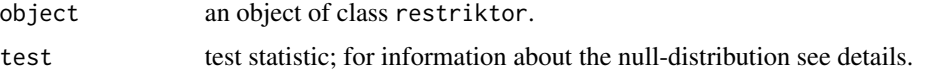

<span id="page-39-0"></span>

<span id="page-40-0"></span>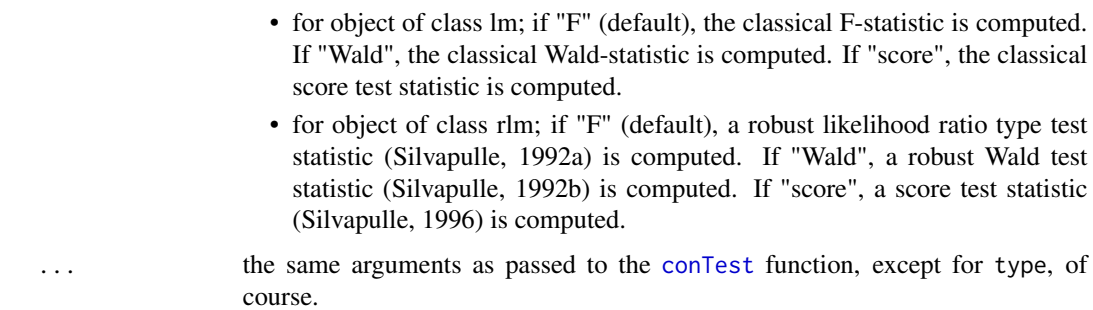

# Value

An object of class conTest, for which a print is available. More specifically, it is a list with the following items:

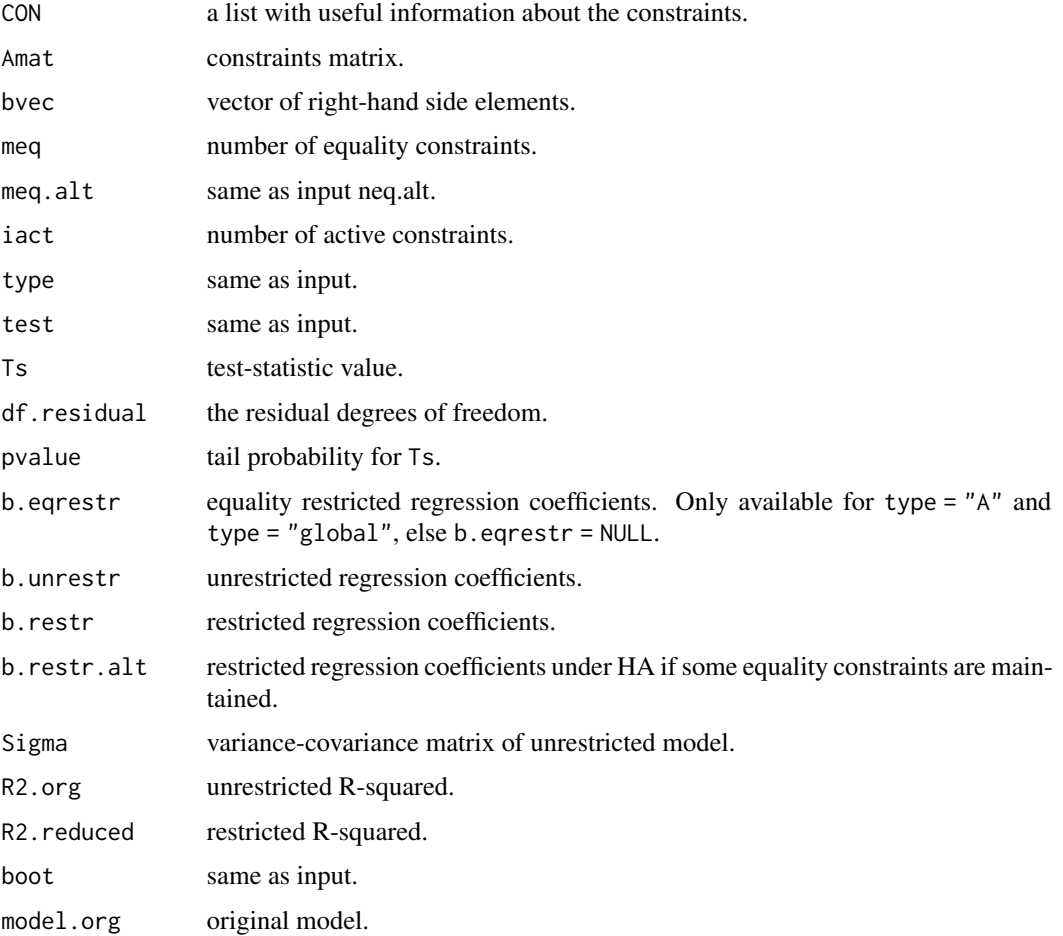

# Author(s)

Leonard Vanbrabant and Yves Rosseel

#### <span id="page-41-0"></span>References

Shapiro, A. (1988). Towards a unified theory of inequality-constrained testing in multivariate analysis. *International Statistical Review* 56, 49–62.

Silvapulle, M. (1992a). Robust tests of inequality constraints and one-sided hypotheses in the linear model. *Biometrika*, 79, 621–630.

Silvapulle, M. (1992b). Robust Wald-Type Tests of One-Sided Hypotheses in the Linear Model. *Journal of the American Statistical Association*, 87, 156–161.

Silvapulle, M. and Silvapulle, P. (1995). A score test against one-sided alternatives. *American statistical association*, 90, 342–349.

Silvapulle, M. (1996) On an F-type statistic for testing one-sided hypotheses and computation of chi-bar-squared weights. *Statistics & probability letters*, 28, 137–141.

Silvapulle, M. (1996) Robust bounded influence tests against one-sided hypotheses in general parametric models. *Statistics & probability letters*, 31, 45–50.

Silvapulle, M.J. and Sen, P.K. (2005). *Constrained Statistical Inference*. Wiley, New York

Wolak, F. (1987). An exact test for multiple inequality and equality constraints in the linear regression model. *Journal of the American statistical association*, 82, 782–793.

## See Also

[quadprog,](#page-0-0) [conTest](#page-5-2)

#### Examples

```
## example 1:
# the data consist of ages (in months) at which an
# infant starts to walk alone.
# prepare data
DATA1 <- subset(ZelazoKolb1972, Group != "Control")
# fit unrestricted linear model
fit1.lm <- lm(Age ~ -1 + Group, data = DATA1)# the variable names can be used to impose constraints on
# the corresponding regression parameters.
coef(fit1.lm)
# constraint syntax: assuming that the walking
# exercises would not have a negative effect of increasing the
# mean age at which a child starts to walk.
myConstraints1 <- ' GroupActive < GroupPassive;
                    GroupPassive < GroupNo '
conTest(fit1.lm, myConstraints1)
# another way is to first fit the restricted model
fit.restr1 <- restriktor(fit1.lm, constraints = myConstraints1)
```

```
conTest(fit.restr1)
## Not run:
 # Or in matrix notation.
 Amat1 \leq rbind(c(-1, 0, 1),
                 c( 0, 1, -1)myRhs1 <- rep(0L, nrow(Amat1))
 myNeq1 <- 0
 fit1.con <- restriktor(fit1.lm, constraints = Amat1,
                         rhs = myRhs1, neq = myNeq1)
 conTest(fit1.con)
## End(Not run)
```
con\_weights\_boot *function for computing the chi-bar-square weights based on Monte Carlo simulation.*

# Description

The null-distribution of the test statistics under inequality constraints takes the form of mixtures of F-distributions. This function computes these mixing weights (a.k.a chi-bar-square weights and level probabilities). It can be used directly and is called by the conTest function.

#### Usage

```
con_weights_boot(VCOV, Amat, meq,
                 R = 99999L, parallel = c("no", "multicore", "snow"),
                 ncpus = 1L, cl = NULL, seed = NULL, verbose = FALSE, ...)
```
#### Arguments

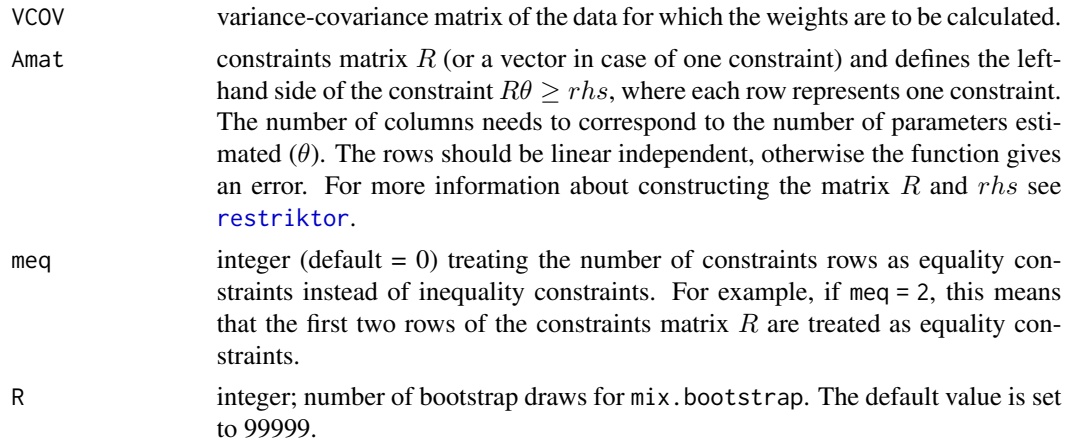

<span id="page-43-0"></span>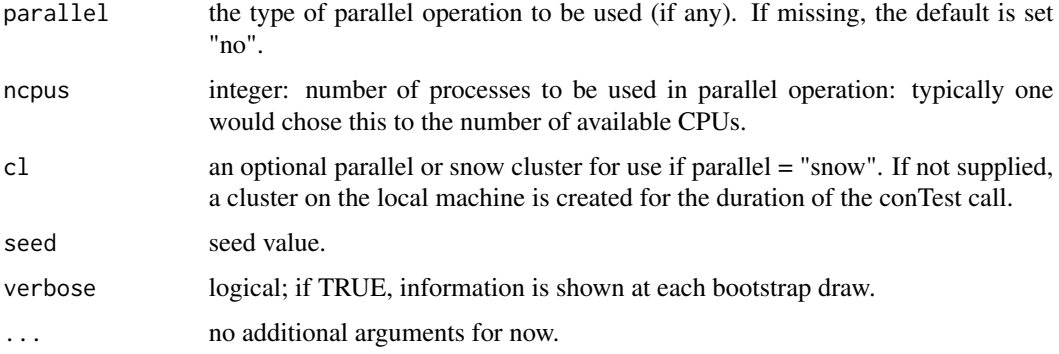

# Value

The function returns a vector with the mixing weights

# Author(s)

Leonard Vanbrabant and Yves Rosseel

# References

Silvapulle, M.J. and Sen, P.K. (2005, p.79). *Constrained Statistical Inference*. Wiley, New York.

### Examples

```
W \leftarrow matrix(c(1, 0.5, 0.5, 1), 2, 2)Amat \leftarrow rbind(c(0,1))
meq < -0L
# we only generate 99 bootstrap samples in this
# example; in practice you may wish to use a much higher number.
wt.bar <- con_weights_boot(W, Amat, meq, R = 99)
wt.bar
```
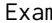

Exam *Relation between exam scores and study hours, anxiety scores and average point scores.*

# Description

The data provide information about students' exam scores, average point score, the amount of study hours and anxiety scores.

#### Usage

data(Exam)

<span id="page-44-0"></span>goric that the set of the set of the set of the set of the set of the set of the set of the set of the set of the set of the set of the set of the set of the set of the set of the set of the set of the set of the set of th

# Format

A data frame of 20 observations of 4 variables.

Scores exam scores

Hours study hours

Anxiety anxiety scores

APS average point score

# References

The original source of these data is http://staff.bath.ac.uk/pssiw/stats2/examrevision.sav.

# Examples

head(Exam)

<span id="page-44-1"></span>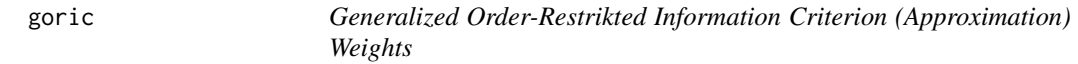

# Description

The goric function computes GORIC(A) weights, which are comparable to the Akaike weights.

#### Usage

```
goric(object, ...)
## Default S3 method:
goric(object, ..., comparison = c("unconstrained", "complement", "none"),
    VCOV = NULL, sample.nobs = NULL, type = "goric", bound = NULL, debug = FALSE)
## S3 method for class 'con_goric'
print(x, digits = max(3, getOption("digits") - 4), ...)## S3 method for class 'con_goric'
summary(object, brief = TRUE, digits = max(3, getOption("digits") - 4), ...)
## S3 method for class 'con_goric'
coef(object, ...)
```
#### <span id="page-45-0"></span>**Arguments**

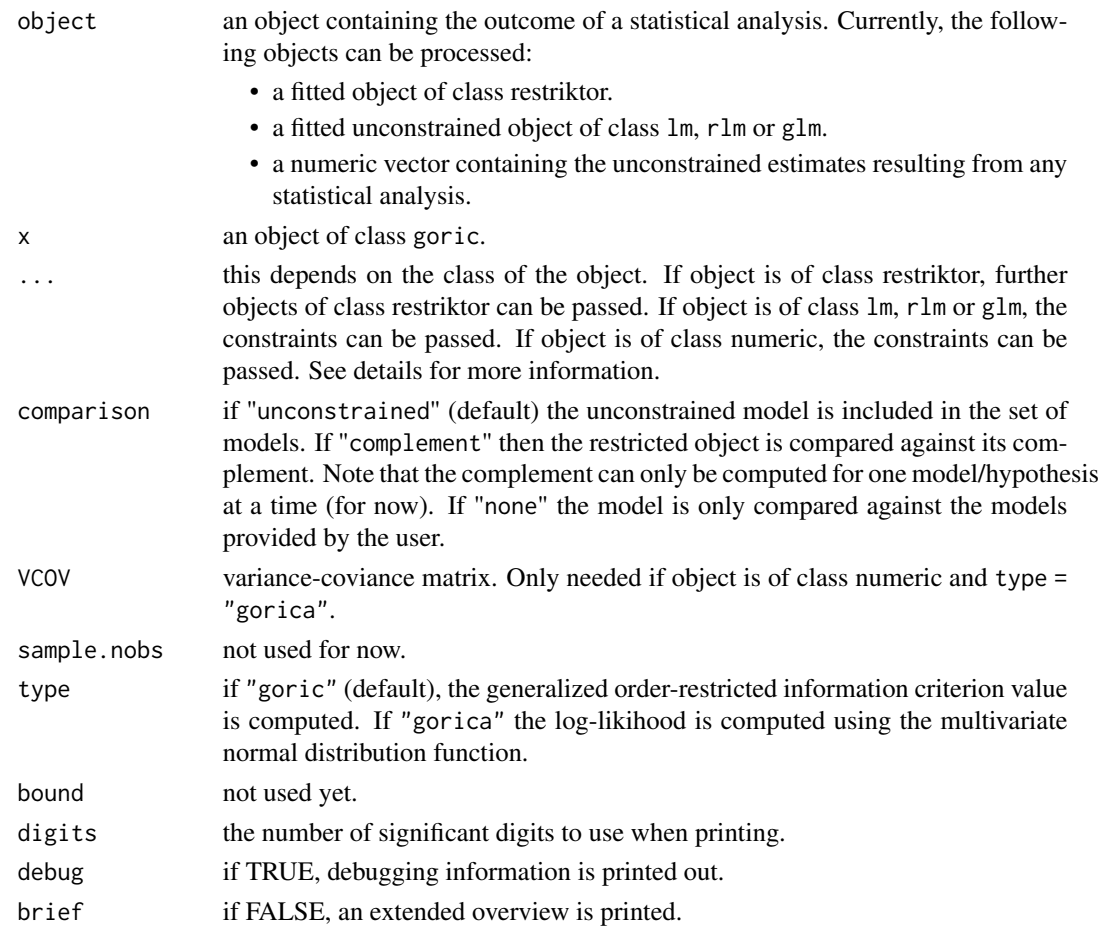

# Details

The GORIC(A) values themselves are not interpretable and the interest lie in their differences. The GORIC(A) weights reflect the support of each hypothesis in the set. To compare two hypotheses (and not one to the whole set), one can examine the ratio of the two corresponding GORIC(A) weights. To avoid selecting a weakly supported hypothesis as the best one, the unconstrained hypothesis is usually included as safeguard.

In case of one order-constrained hypothesis, say H1, the complement Hc can be computed as competing hypothesis. The complement is defined as Hc = not H1.

If the object(s) is of class restriktor the constraints are automatically extracted. Otherwise, the constraint syntax can be parsed via the .... If the object is an unconstrained model of class lm, rlm or glm, then the constraints can be specified in two ways, see [restriktor](#page-48-1). Note that if the constraints are written in matrix notation, then the constraints for each model/hypothesis is put in a named list. For example, h1 <- list(constraints = " $x1 > 0$ ", rhs = 0, neq = 0). The rhs and neq are not required if they are equal to 0. If type = "gorica", then the object might be a (named) numeric vector. The constraints can again be specified in two ways, see [restriktor](#page-48-1). For examples, see below.

goric that the set of the set of the set of the set of the set of the set of the set of the set of the set of the set of the set of the set of the set of the set of the set of the set of the set of the set of the set of th

#### Value

The function returns a dataframe with the log-likelihood, penalty term, GORIC(A) values and the GORIC(A) weights. Furthermore, a dataframe is returned with the relative GORIC(A) weights.

#### Author(s)

Leonard Vanbrabant and Rebecca Kuiper

#### References

Kuiper, R.M., Hoijtink, H., and Silvapulle, M.J. (2011). An Akaike-type information criterion for model selection under inequality constraints. *Biometrika*, 98, 2, 495–501.

Vanbrabant, L. and Kuiper, R. (n.d.). Giving the complement a compliment: Evaluating a theorybased hypothesis against its complement using the GORIC.

#### Examples

```
library(MASS)
## lm
## unrestricted linear model for ages (in months) at which an
## infant starts to walk alone.
# prepare data
DATA <- subset(ZelazoKolb1972, Group != "Control")
# fit unrestrikted linear model
fit1.lm \leq lm(Age \sim Group, data = DATA)
# some artificial restrictions
fit1.con <- restriktor(fit1.lm, constraints = "GroupPassive > 0; GroupPassive < GroupNo")
fit2.con <- restriktor(fit1.lm, constraints = "GroupPassive > 0; GroupPassive > GroupNo")
fit3.con <- restriktor(fit1.lm, constraints = "GroupPassive == 0; GroupPassive < GroupNo")
fit4.con <- restriktor(fit1.lm) # unrestricted model
goric(fit1.con, fit2.con, fit3.con, fit4.con)
# fit1.con versus the complement
goric(fit1.con, comparison = "complement")
## GORICA
# generate data
n < -10x1 \leftarrow \text{rnorm}(n)x2 \le- rnorm(n)y \le -1 + x1 + x2 + \text{rnorm}(n)# fit unconstrained linear model
fit.lm <- lm(y \sim x1 + x2)# extract unconstrained estimates
```

```
# unconstrained variance-covariance matrix
VCOV <- vcov(fit.lm)
## constraint syntax (character)
h1 <- "x1 > 0"h2 <- "x1 > 0; x2 > 0"# use fitted unconstrained linear model
out <- goric(fit.lm, h1, h2, type = "gorica")
# use unconstrained estimates
out <- goric(est, VCOV = VCOV, h1, h2, type = "gorica")
## constraint syntax (matrix notation)
h1 <- list(constraints = c(\theta,1,\theta))
h2 \leq - list(constraints = rbind(c(0,1,0), c(0,0,1)))
out <- goric(fit.lm, h1, h2, type = "gorica")
out <- goric(est, VCOV = VCOV, h1, h2, type = "gorica")
## mlm
# generate data
n < -30mu \leftarrow c(1, 2, 3, 4)Sigma \leq matrix(5,4,4)
  diag(Sigma) <- c(10,10,10,10)
# 4 Y's.
Y <- mvrnorm(n, mu, Sigma)
# fit unrestricted multivariate linear model
fit2.mlm \leftarrow lm(Y \sim 1)
# constraints
myConstraints2 \leq -rbind(c(-1,1,0,0), c(0,-1,1,0), c(0,0,-1,1))# fit restricted multivariate linear model
fit5.con <- restriktor(fit2.mlm, constraints = myConstraints2)
```
Hurricanes *The Hurricanes Dataset*

#### Description

The data provide information on the effect of El Nino (Cold, Neutral, Warm) on the number of hurricanes from 1950 to 1995.

#### Usage

data(Hurricanes)

<span id="page-47-0"></span>

#### <span id="page-48-0"></span>restriktor 49

#### Format

A data frame of 46 observations of 3 variables.

Year

Hurricanes Number of Hurricanes

ElNino 1=Cold, 2=Neutral, 3=Warm

#### References

The original source of these data is the National Hurricane Center in Australia. The dataset was extracted from the table on page 5 in Silvapulle and Sen (2005).

#### Examples

head(Hurricanes)

<span id="page-48-1"></span>restriktor *Estimating linear regression models with (in)equality restrictions*

# Description

Function restriktor estimates the parameters of an univariate and a multivariate linear model  $(lm)$ , a robust estimation of the linear model  $(rlm)$  and a generalized linear model  $(glm)$  subject to linear equality and linear inequality restrictions. It is a convenience function. The real work horses are the conLM, conMLM, conRLM and the conGLM functions.

#### Usage

```
restriktor(object, constraints = NULL, ...)
## S3 method for class 'lm'
conLM(object, constraints = NULL, se = "standard",
     B = 999, rhs = NULL, neq = 0L, mix.weights = "pmvnorm",
     mix.bootstrap = 99999L, parallel = "no", ncpus = 1L,cl = NULL, seed = NULL, control = list(),
     verbose = FALSE, debug = FALSE, \ldots)
## S3 method for class 'rlm'
conRLM(object, constraints = NULL, se = "standard",
      B = 999, rhs = NULL, neq = 0L, mix.weights = "pmvnorm",
      mix.bootstrap = 99999L, parallel = "no", ncpus = 1L,cl = NULL, seed = NULL, control = list().
      verbose = FALSE, delay = FALSE, ...)## S3 method for class 'glm'
conGLM(object, constraints = NULL, se = "standard",
      B = 999, rhs = NULL, neq = 0L, mix.weights = "pmvnorm",
```

```
mix.bootstrap = 99999L, parallel = "no", ncpus = 1L,
      cl = NULL, seed = NULL, control = list(),
      verbose = FALSE, delay = FALSE, ...## S3 method for class 'mlm'
conMLM(object, constraints = NULL, se = "none",
      B = 999, rhs = NULL, neq = 0L, mix.weights = "pmvnorm",
      mix.bootstrap = 99999L, parallel = "no", ncpus = 1L,
      cl = NULL, seed = NULL, control = list(),
      verbose = FALSE, delay = FALSE, ...)
```
# Arguments

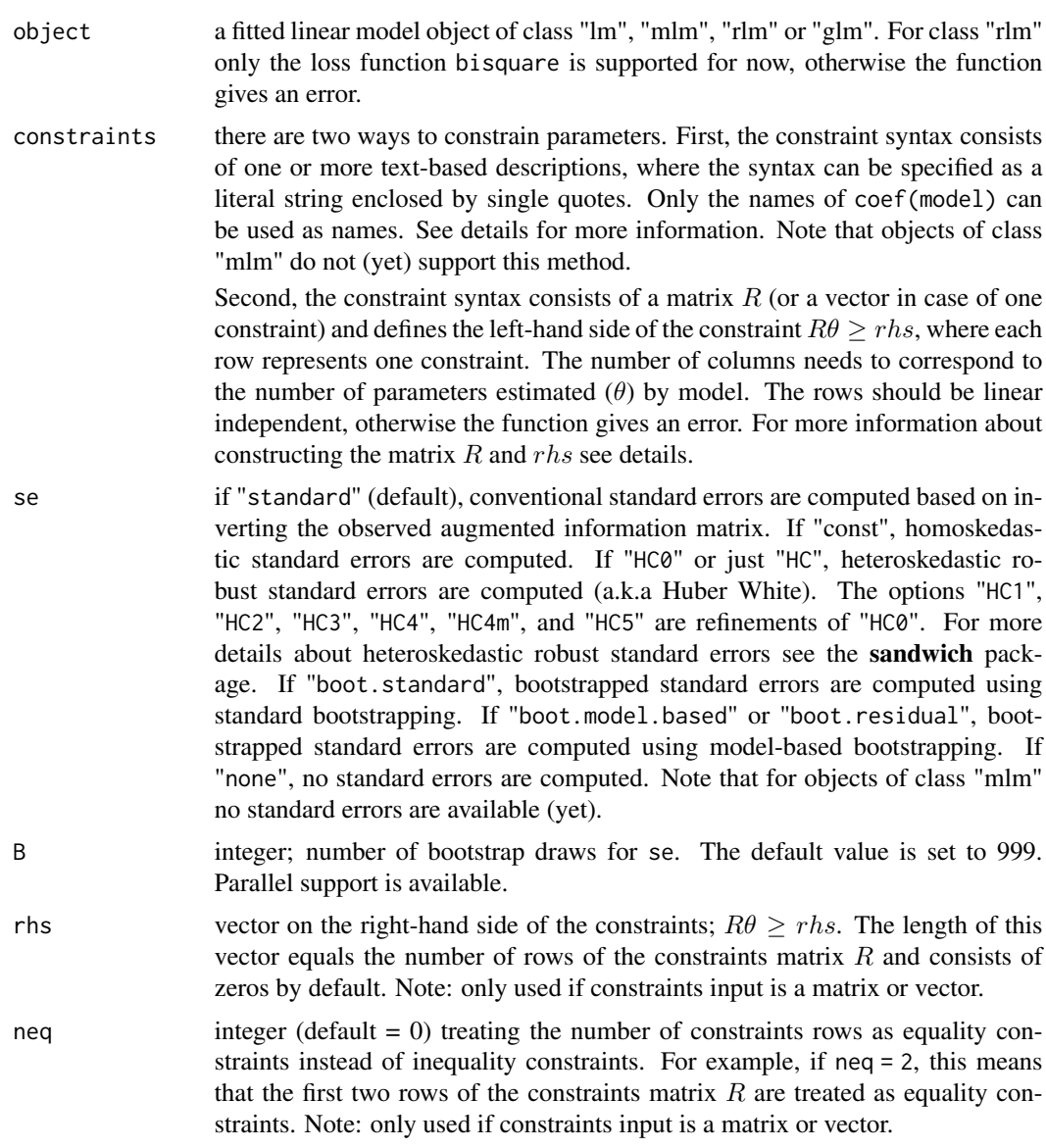

#### <span id="page-50-0"></span>restriktor 51

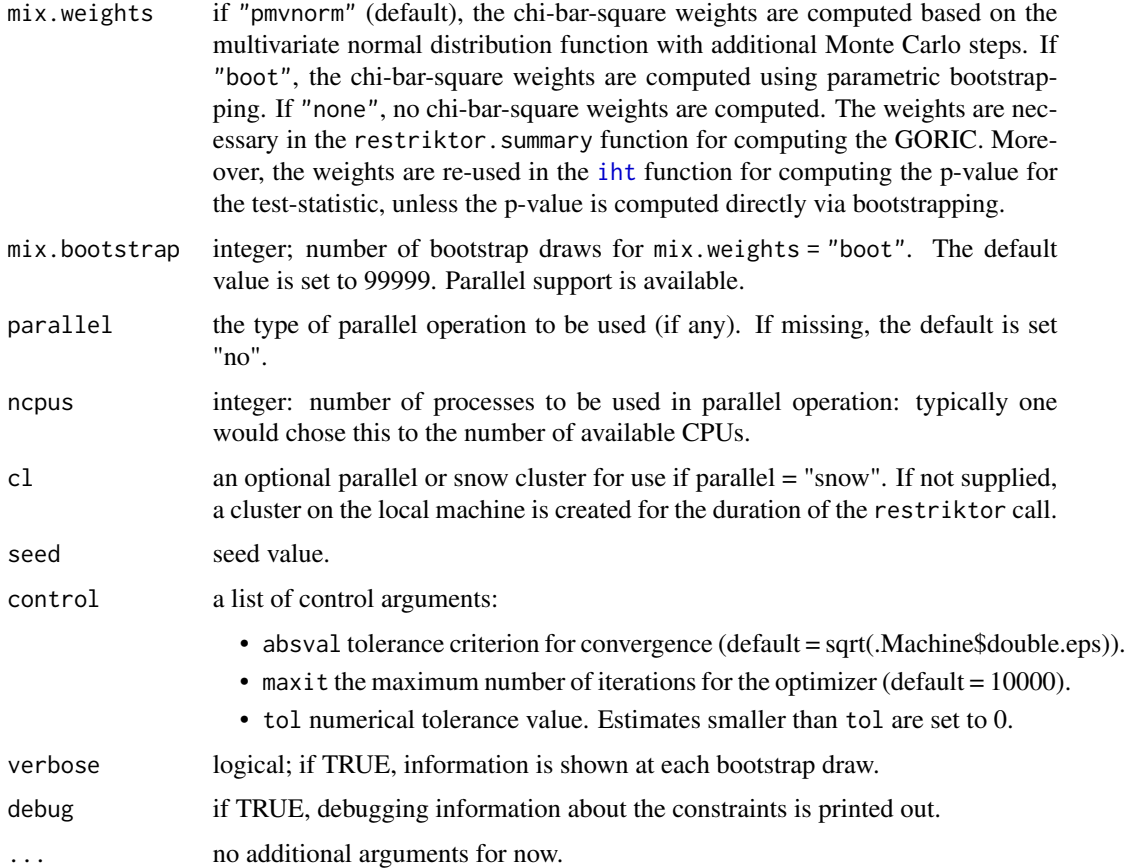

# Details

The constraint syntax can be specified in two ways. First as a literal string enclosed by single quotes as shown below:

```
myConstraints <- '
   # 1. inequality constraints
     x1 > 0x1 < x2! 2. equality constraints
     x3 == x4; x4 == x5
```
The variable names x1 to x5 refer to the corresponding regression coefficient. Thus, constraints are impose on regression coefficients and not on the data.

Second, the above constraints syntax can also be written in matrix/vector notation as:

(The first column refers to the intercept, the remaining five columns refer to the regression coefficients x1 to x5.)

```
myConstraints <-
    rbind(c(0, 0, 0,-1, 1, 0), #equality constraint x3 == x4c(0, 0, 0, 0,-1, 1), #equality constraint x4 == x5
          c(0, 1, 0, 0, 0, 0), #inequality constraint x1 > rhs
          c(0,-1, 1, 0, 0, 0)) #inequality constraint x1 < x2
```
# the length of rhs is equal to the number of myConstraints rows.  $myRhs < -c(0,0,0,0)$ 

```
# the first two rows should be considered as equality constraints
myNeq <-2
```
Blank lines and comments can be used in between the constraints, and constraints can be split over multiple lines. Both the hashtag (#) and the exclamation (!) characters can be used to start a comment. Multiple constraints can be placed on a single line if they are separated by a semicolon  $($ ; $).$ 

There can be three types of text-based descriptions in the constraints syntax:

- 1. Equality constraints: The "==" operator can be used to define equality constraints (e.g.,  $x1 ==$ 1 or  $x1 == x2$ ).
- 2. Inequality constraints: The "<" or ">" operator can be used to define inequality constraints  $(e.g., x1 > 1 \text{ or } x1 < x2).$
- 3. Newly defined parameters: The ":=" operator can be used to define new parameters, which take on values that are an arbitrary function of the original model parameters. The function must be specified in terms of the parameter names in coef(model) (e.g., new :=  $x1 + 2*x2$ ). By default, the standard errors for these defined parameters are computed by using the socalled Delta method.

Variable names of interaction effects in objects of class lm, rlm and glm contain a semi-colon (:) between the variables. To impose constraints on parameters of interaction effects, the semi-colon must be replaced by a dot (.) (e.g.,  $x3:x4$  becomes  $x3.x4$ ). In addition, the intercept variable names is shown as "(Intercept)". To impose restrictions on the intercept both parentheses must be replaced by a dot ".Intercept." (e.g.,.Intercept. > 10). Note: in most practical situations we do not impose restrictions on the intercept because we do not have prior knowledge about the intercept. Moreover, the sign of the intercept can be changed arbitrarily by shifting the response variable y.

Each element can be modified using arithmetic operators. For example, if x2 is expected to be twice as large as  $x1$ , then " $2*x2 == x1$ ".

If constraints = NULL, the unrestricted model is fitted.

# Value

An object of class restriktor, for which a print and a summary method are available. More specifically, it is a list with the following items:

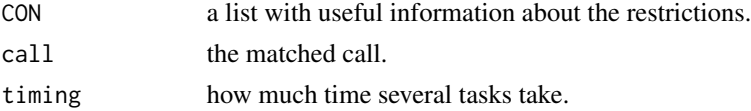

#### restriktor 53

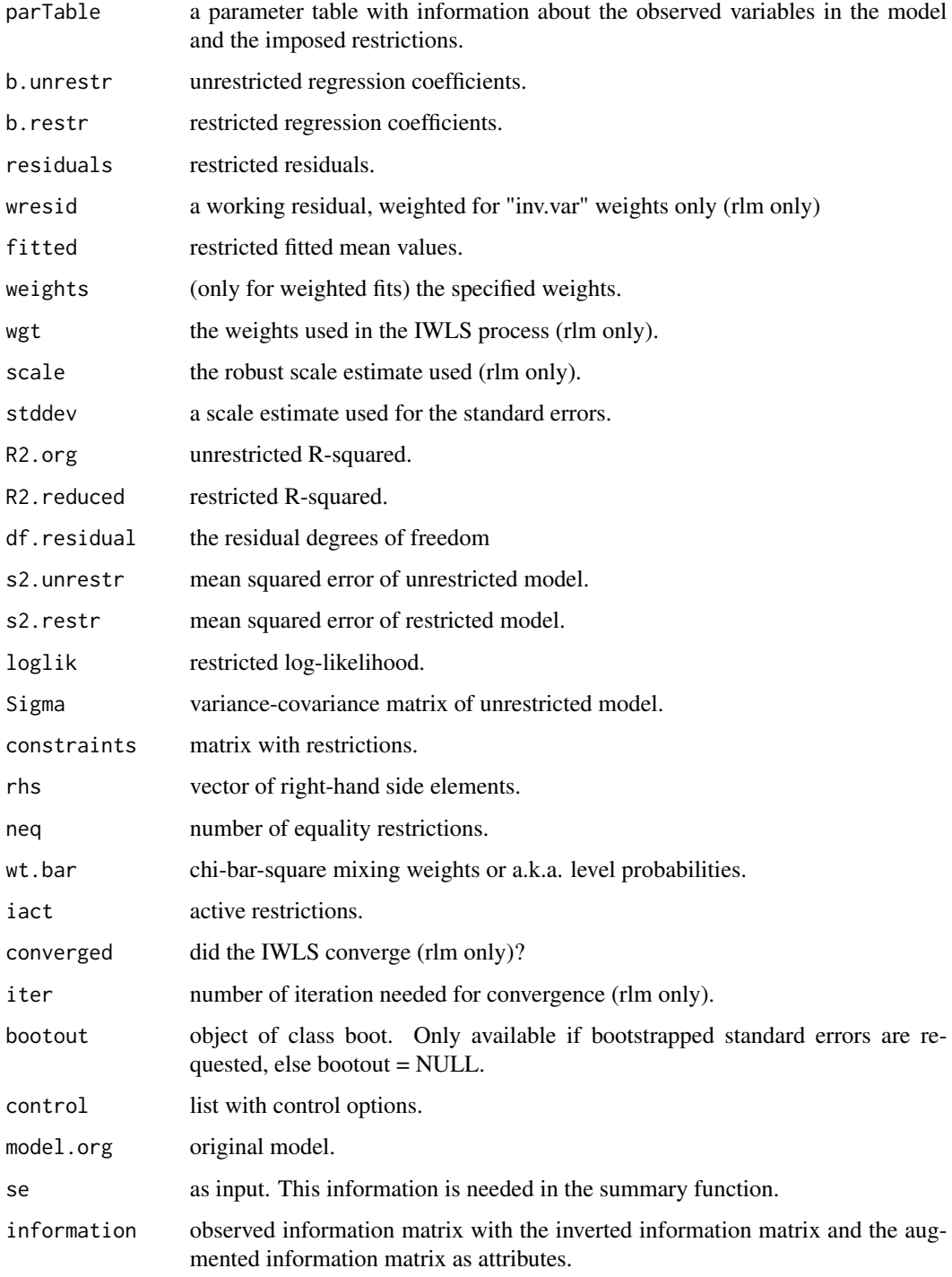

# Author(s)

Leonard Vanbrabant and Yves Rosseel

#### <span id="page-53-0"></span>References

Schoenberg, R. (1997). Constrained Maximum Likelihood. *Computational Economics*, 10, 251– 266.

Shapiro, A. (1988). Towards a unified theory of inequality-constrained testing in multivariate analysis. *International Statistical Review* 56, 49–62.

Silvapulle, M.J. and Sen, P.K. (2005). *Constrained Statistical Inference*. Wiley, New York

#### See Also

[iht](#page-5-1), [goric](#page-44-1)

# Examples

```
## lm
## unrestricted linear model for ages (in months) at which an
## infant starts to walk alone.
# prepare data
DATA1 <- subset(ZelazoKolb1972, Group != "Control")
# fit unrestricted linear model
fit1.lm <- lm(Age ~ -1 + Group, data = DATA1)# the variable names can be used to impose restrictions on
# the corresponding regression parameters.
coef(fit1.lm)
# restricted linear model with restrictions that the walking
# exercises would not have a negative effect of increasing the
# mean age at which a child starts to walk.
fit1.con <- restriktor(fit1.lm, constraints = ' GroupActive < GroupPassive;
                                                GroupPassive < GroupNo ')
summary(fit1.con)
## Not run:
# Or in matrix notation.
myConstraints1 <- rbind(c(-1, 1, 0),c( 0, -1, 1))
myRhs1 < - rep(0L, nrow(R1))
myNeq1 <- 0
fit1.con <- restriktor(fit1.lm, constraints = myConstraints1,
                       rhs = myRhs1, neq = myNeq1)
summary(fit1.con)
## End(Not run)
#########################
## Artificial examples ##
#########################
library(MASS)
```
#### restriktor 55

```
## mlm
# generate data
n < -30mu \leftarrow rep(0, 4)Sigma \leq matrix(5,4,4)
 diag(Sigma) <- c(10,10,10,10)
# 4 Y's.
Y <- mvrnorm(n, mu, Sigma)
# fit unrestricted multivariate linear model
fit.mlm \leftarrow lm(Y \sim 1)
# constraints
myConstraints2 <- diag(0,4)
  diag(myConstraints2) <- 1
# fit restricted multivariate linear model
fit2.con <- restriktor(fit.mlm, constraints = myConstraints2)
summary(fit2.con)
## rlm
# generate data
n < -10means \leq c(1,2,1,3)nm <- length(means)
group <- as.factor(rep(1:nm, each = n))
y \le - rnorm(n * nm, rep(means, each = n))
DATA2 <- data.frame(y, group)
# fit unrestricted robust linear model
fit3.rlm <- rlm(y \sim -1 + group, data = DATA2, method = "MM")coef(fit3.rlm)
## increasing means
myConstraints3 <- ' group1 < group2
                     group2 < group3
                     group3 < group4 '
# fit restricted robust linear model and compute
# Huber-White (robust) standard errors.
fit3.con <- restriktor(fit3.rlm, constraints = myConstraints2,
                        se = "HCO")summary(fit3.con)
## Not run:
## increasing means in matrix notation.
myConstraints3 \leftarrow \text{rbind}(c(-1, 1, 0, 0),c( 0, -1, 1, 0),
                         c( 0, 0,-1, 1))
myRhs3 <- rep(0L, nrow(myConstraints3))
```

```
myNeq2 <- 0
fit3.con <- restriktor(fit3.rlm, constraints = myConstraints3,
                        rhs = myRhs2, neq = myNeq2, se = "HC0")
summary(fit3.con)
## End(Not run)
## equality restrictions only.
myConstraints4 <- ' group1 == group2
                     group2 == group3group3 == group4fit4.con <- restriktor(fit3.rlm, constraints = myConstraints4)
summary(fit4.con)
## combination of equality and inequality restrictions.
myConstraints5 <- ' group1 == group2
                     group3 < group4 '
# fit restricted model and compute model-based bootstrapped
# standard errors. We only generate 9 bootstrap samples in this
# example; in practice you may wish to use a much higher number.
fit5.con <- restriktor(fit3.rlm, constraints = myConstraints4,
                        se = "boot.model.based", B = 9)
# an error is probably thrown, due to a too low number of bootstrap draws.
summary(fit5.con)
# restriktor can also be used to define effects using the := operator
# and impose restrictions on them. For example, compute the average
# effect (AVE) and impose the restriction AVE > 0.
# generate data
n < -30b0 \le -10; b1 = 0.5; b2 = 1; b3 = 1.5X \leftarrow c(rep(c(\emptyset), n/2), rep(c(1), n/2))set.seed(90)
Z \le rnorm(n, 16, 5)
y \le -b0 + b1 \times X + b2 \times Z + b3 \times X \times Z + r \cdot n \cdot (n, 0, sd = 10)DATA3 = data-frame<mark>(\text{cbind}(y, X, Z))</mark>
# fit linear model with interaction
fit6.lm <- lm(y \sim X*Z, data = DATA3)fit6.con <- restriktor(fit6.lm, constraints = ' AVE := X + 16.86137*X.Z;
                                                   AVE > 0'summary(fit6.con)
```
restriktor-methods *Methods for restriktor*

<span id="page-55-0"></span>

# <span id="page-56-0"></span>restriktor-methods 57

# Description

restricted estimation and confidence intervals for (robust) linear (in)equality restricted hypotheses.

# Usage

```
## S3 method for class 'restriktor'
print(x, \text{ digits} = max(3, \text{ getOption("digits")} - 2), ...)## S3 method for class 'restriktor'
summary(object, bootCIs = TRUE,
        bty = "perc", level = 0.95, goric = "goric", ...)
## S3 method for class 'summary.restriktor'
print(x, digits = max(3, getOption("digits") - 2),signif.stars = getOption("show.signif.stars"), ...)
## S3 method for class 'restriktor'
coef(object, ...)
## S3 method for class 'restriktor'
model.matrix(object, ...)
## S3 method for class 'restriktor'
logLik(object, ...)
```
# Arguments

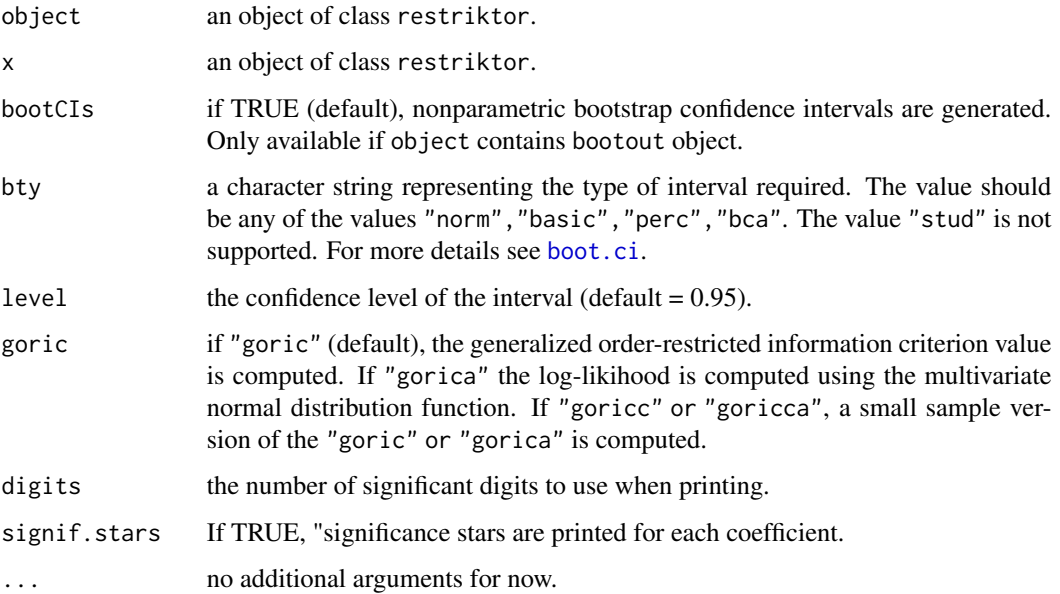

# Details

The function print returns the restricted coefficients. The output from the print.summary.conLM function provides information that is comparable with the output from print.summary.lm. Additional information is provided about the unrestricted and restricted R-square and by default the output of the GORIC. If bootstrapped standard errors are requested (e.g., option se = "boot.model.based" in the restriktor function and boot $CI = TRUE$  in the summary function) standard errors and confidence intervals are provided.

# Value

The function summary computes and returns a list of summary statistics of the fitted unrestricted and restricted (robust) linear model given in object, plus

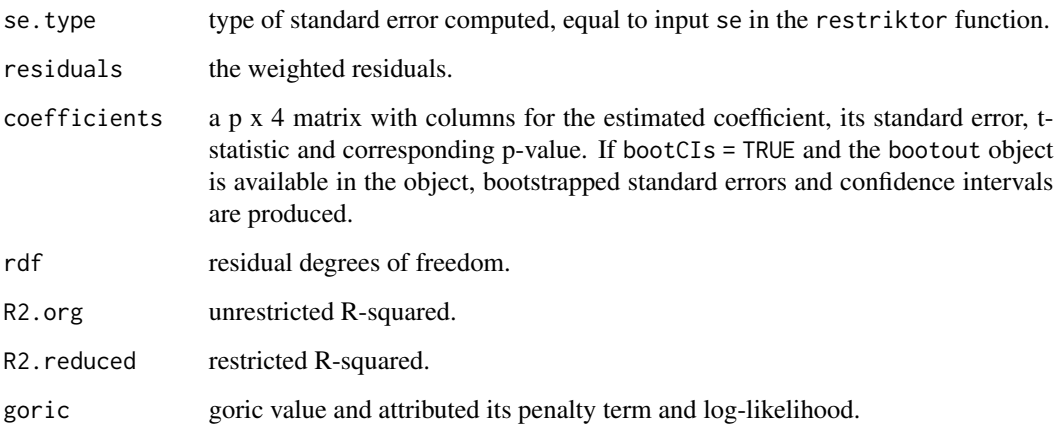

# Examples

```
# unrestricted linear model for ages (in months) at which an
# infant starts to walk alone.
# prepare data
DATA <- subset(ZelazoKolb1972, Group != "Control")
# fit unrestricted linear model
fit.lm \leq lm(Age \sim -1 + Group, data = DATA)
# restricted linear model with restrictions that the walking
# exercises would not have a negative effect of increasing the
# mean age at which a child starts to walk.
fit.con <- restriktor(fit.lm, constraints = ' GroupActive < GroupPassive;
                                              GroupPassive < GroupNo ')
```
summary(fit.con)

<span id="page-58-0"></span>ZelazoKolb1972 *"Walking" in the newborn (4 treatment groups)*

# Description

The Zelazo, Zelazo and Kolb (1972) dataset consists of ages (in months) at which an infant starts to walk alone from four different treatment groups (Active-exercise, Passive-exercise, 8 week Control, No-exercise).

# Usage

```
data(ZelazoKolb1972)
```
# Format

A data frame of 23 observations of 4 treatment variables.

Age Age in months

Group Active-exercise, Passive-exercise, 8-week Control group, No-exercise

#### References

Zelazo, P.R., Zelazo, N.A., and Kolb, S. (1972). "Walking in the Newborn". Science, New Series, 176, 314-315

# Examples

head(ZelazoKolb1972)

# <span id="page-59-0"></span>Index

```
AngerManagement, 4
boot.ci, 57
Burns, 5
coef.con_goric (goric), 45
coef.restriktor (restriktor-methods), 56
con_weights_boot, 43
conGLM.glm (restriktor), 49
conLM.lm (restriktor), 49
conMLM.mlm (restriktor), 49
conRLM.rlm (restriktor), 49
conTest, 6, 9, 14, 18, 24, 29, 35, 39, 41, 42
conTest-methods, 12
conTest_ceq, 37
conTest_summary, 40
conTestC, 13
conTestF, 8, 15
conTestLRT, 21
conTestScore, 26
conTestWald, 32
Exam, 44
goric, 45, 54
Hurricanes, 48
iht, 4, 51, 54
iht (conTest), 6
iht-methods (conTest-methods), 12
logLik.restriktor (restriktor-methods),
        56
model.matrix.restriktor
        (restriktor-methods), 56
print.con_goric (goric), 45
print.conTest (conTest-methods), 12
print.restriktor (restriktor-methods),
        56
```

```
print.summary.restriktor
        (restriktor-methods), 56
quadprog, 9, 14, 18, 24, 29, 35, 39, 42
restriktor, 4, 6, 8, 43, 46, 49
restriktor-methods, 56
restriktor-package, 2
summary.con_goric (goric), 45
summary.restriktor
        (restriktor-methods), 56
ZelazoKolb1972, 59
```